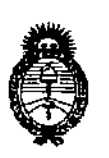

Ministerio de Salud Secretaría de Políticas, Regulación e Institutos A.N.M.A.T.

## DISPOSICION Nº 252 L

#### BUENOS AIRES, 29 ABR 2013

VISTO el Expediente Nº 1-47-19133-11-3 del Registro de esta Administración Nacional de Medicamentos, Alimentos y Tecnología Médica (ANMAT), y

#### CONSIDERANDO:

Que por las presentes actuaciones Medix I.C.S.A. solicita se autorice la inscripción en el Registro Productores y Productos de Tecnología Médica (RPPTM) de esta Administración Nacional, de un nuevo producto médico.

Oue las actividades de elaboración y comercialización de productos médicos se encuentran contempladas por la Ley 16463, el Decreto 9763/64, y MERCOSUR/GMC/RES. Nº 40/00, incorporada al ordenamiento jurídico nacional por Disposición ANMAT Nº 2318/02 (TO 2004), y normas complementarias.

Que consta la evaluación técnica producida por el Departamento de Registro.

Que consta la evaluación técnica producida por la Dirección de Tecnología Médica, en la que informa que el producto estudiado reúne los requisitos técnicos que contempla la norma legal vigente, y que los establecimientos declarados demuestran aptitud para la elaboración y el control de calidad del producto cuya inscripción en el Registro se solicita.

Que los datos identificatorios característicos a ser transcriptos en los provectos de la Disposición Autorizante y del Certificado correspondiente, han sido convalidados por las áreas técnicas precedentemente citadas.

Oue se ha dado cumplimiento a los requisitos legales y formales que contempla la normativa vigente en la materia.

Que corresponde autorizar la inscripción en el RPPTM del producto médico objeto de la solicitud.

S.

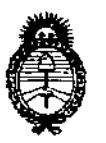

**Ministerio de Salud** Secretaría de Políticas, Regulación e Institutos AN.MAT.

DISPOSICION Nº 2524

Que se actúa en virtud de las facultades conferidas por los Artículos 8º, inciso II) y 10º, inciso i) del Decreto 1490/92 y por el Decreto 425/10.

Por ello;

#### EL INTERVENTOR DE LA ADMINISTRACIÓN NACIONAL DE MEDICAMENTOS, ALIMENTOS Y TECNOLOGÍA MÉDICA DISPONE:

ARTICULO 1°- Autorízase la inscripción en el Registro Nacional de Productores y Productos de Tecnología Médíca (RPPTM) de la Administración Nacional de Medicamentos, Alimentos y Tecnología Médica del producto médico de marca Biolight, nombre descriptivo Monitor Paciente Multiparamétrico y nombre técnico Sistemas de Monitoreo Fisiológico, de acuerdo a lo solicitado, por Medix I.C.S.A., con los Datos Identificatorios Característicos que figuran como Anexo 1 de la presente Disposición y que forma parte integrante de la misma.

 $\delta$ . ARTICULO 20 - Autorízanse los textos de los proyectos de rótulo/s y de instrucciones de uso que obran a fojas 214 y 185 a 213 respectivamente, figurando como Anexo II de la presente Disposición y que forma parte integrante de la misma.

ARTICULO 30 - Extiéndase, sobre la base de <sup>10</sup> dispuesto en los Artículos precedentes, el Certificado de Inscripción en el RPPTM, figurando como Anexo III de la presente Disposición y que forma parte integrante de la misma

ARTICULO40 - En los rótulos e instrucciones de uso autorizados deberá figurar la leyenda: Autorizado por la ANMAT, PM-I077-120, con exclusión de toda otra leyenda no contemplada en la normativa vigente.

ARTICULO 50- La vigencia del Certificado mencionado en el Artículo 3° será por cinco (5) años, a partir de la fecha impresa en el mismo.

ARTICULO 6° - Regístrese. Inscríbase en el Registro Nacional de Productores y Productos de Tecnología Médica al nuevo producto. Por Mesa de Entradas

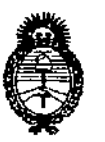

**Hernaminale** 2524

Ministerio de Salud Secretaría de Políticas, Regulación e Institutos A.N.MAT.

notifíquese al interesado, haciéndole entrega de copia autenticada de la presente Disposición, conjuntamente con sus Anexos I, II y III. Gírese al Departamento de Registro a los fines de confeccionar el legajo correspondiente. Cumplido, archívese.

Expediente N° 1-47-19133-11-3

DISPOSICIÓN N°

 $252C$ 

Dr. d SINGHER **SUB-IN** ERVENTUR  $N, M, A, T$ 

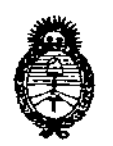

Ministerio de Salud Secretaría de Políticas, Regulación e Institutos A.N.M.A.T.

#### ANEXO I

IDENTIFICATORIOS CARACTERÍSTICOS del PRODUCTO MÉDICO **DATOS** 

Nombre descriptivo: Monitor Paciente Multiparamétrico.

Código de identificación y nombre técnico UMDNS: 12-636 - Sistemas de Monitoreo Fisiológico.

Marca de (los) producto(s) médico(s): Biolight.

Clase de Riesgo: Clase III.

Indicación/es autorizada/s: Diseñado para el monitoreo de parámetros fisiológicos del paciente, tales como ECG, RESP, S<sub>p</sub>O<sub>2</sub>, PANI, PAI, TEMP, CO<sub>2</sub>, GA y CGI, de forma continua. Diseñado para ser usado en unidades hospitalarias.

Modelo/s:  $-M8000A.$ 

Período de vida útil: 5 (cinco) años.

Condición de expendio: Venta exclusiva a profesionales e instituciones sanitarias. Nombre del fabricante: Guangdong Biolight Meditech Co., Ltd.

Lugar/es de elaboración: Innovation First Road, Technology Innovation Coast, Jinding, 519085 Zhuhai, Guangdong, P.R. China.

Expediente Nº 1-47-19133-11-3 **DISPOSICIÓN Nº** 2524

**ORSINGHER** hr. OTTO **SUB-INTERVENTOR** A.N.M.A.T.

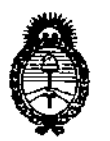

Ministerio de Salud Secretaría de Políticas, Regulación e Institutos A.N.M.A.T.

#### ANEXO II

TEXTO DEL/LOS RÓTULO/S e INSTRUCCIONES DE USO AUTORIZADO/S del PRODUCTO MÉDICO inscripto en el RPPTM mediante DISPOSICIÓN ANMAT Nº

 $2524$  $\cdots$ 

Dr. OTTO A. ORSINGHER **SUB-INTERVENTOR** A.N.M.A.T.

252 4

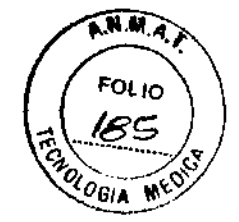

#### Instrucciones de Uso

#### MONITOR DE PACIENTES MULTIPARAMETRICO

Modelo: MBOOOA

#### Fabricado por: GUANGDONG BIOLIGHT MEDITECH CO., LTD

Innovation First Road, Technology Innovation Coast, Jinding district, Zhuhai,Guangdong, P.R.China (519085)

> Importado por: MEDIX I.C.S.A.

Marcos Sastre 1675, General Pacheco - Tigre, Buenos Aires, Argentina

CONDICIÓN DE VENTA: \_

Director Técnico: Bioing. Analia Gaidimauskas MPBA: 51900

#### Autorizado por la ANMAT PM - 1077 ~ 120

#### 1- Descripción del dispositivo PRINCIPALES CARACTERISTlCAS

Elmonitor tiene las siguientes características:

• Funciones múltiples de medición que incluyen ECG/FC de tres, siete y 12 electrodos, RESP, TEMP duai, SpO2/Pulso, PANI, PAI dual. CO2, GA y CGI opcionales.

• Diseño de módulo completamente integrado, que asegura un funcionamiento estable y confiable.

• Sistema único de visualización de todos los eleclrodos de un ECG en una sola pantalla, que facilita el diagnóstico y el análisis de patologías cardíacas.

• Capacidad poro almacenar datos de tendencia durante 120 a 168 horas, con uno función para mostrar los datos y gráficos de tendencias,

• Función de revisión de eventos en los que se ha activado la alarma, con capacidad para almacenar de 1000 a 1800 eventos.

• Función de revisión de medición de PANI, con capacidad poro almacenar entre 750y 1000datos de medición de PAN!.

• Función de revisión de 10 a 30 minutos de la forma de onda de ECG de un electrodo principal.

• Grabadora integrado opcional. que soporto grabaciones en tiempo real y copio disparada por alarmo.

- Muestra de parámetros en caracleres grandes,
- Función opcional de calculadora de concentración de fármacos.
- Función opcional de muestro de OxyCRG.
- Función de muestro de tendencia corto.
- Monitor de 12,l"ó 10,4", TFTLCD, con color de alto brillo.
- Diseño portátil, con estilo y praclicidad.

*• IÍAAoporte* paro conexión a VGA poro solida de vídeo.

Medix ICSA Diego Cheja Presidente

'3,'Gir, A Aalia Gai@macska.

Directora Tecnica MPBA 51.900

 $252<sub>6</sub>$ 

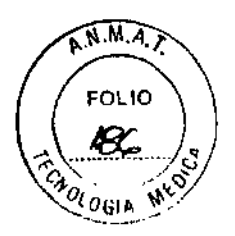

• Batería recargable libre de mantenimiento, que puede continuar funcionando cuando esté apagada la corriente alterna.

• Posibilidad de conexión a la unidad central para monitoreo centralizada.

• Resistencia a electrótomo de alta frecuencia y protección contra efectos de desfibrilación.

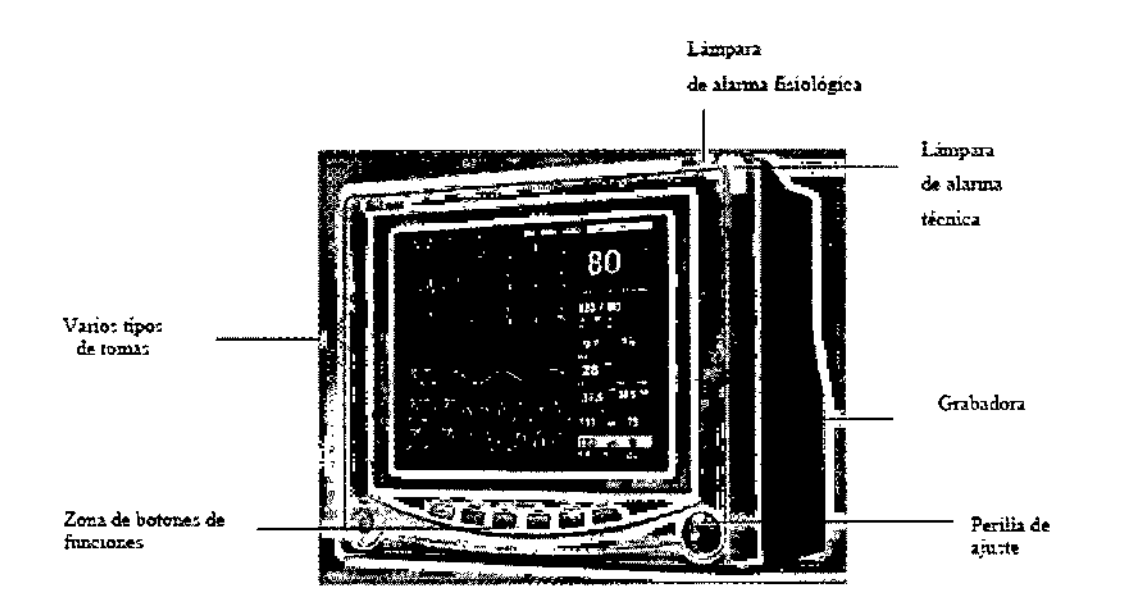

Apariencia de un monitor de paciente MSOOOA

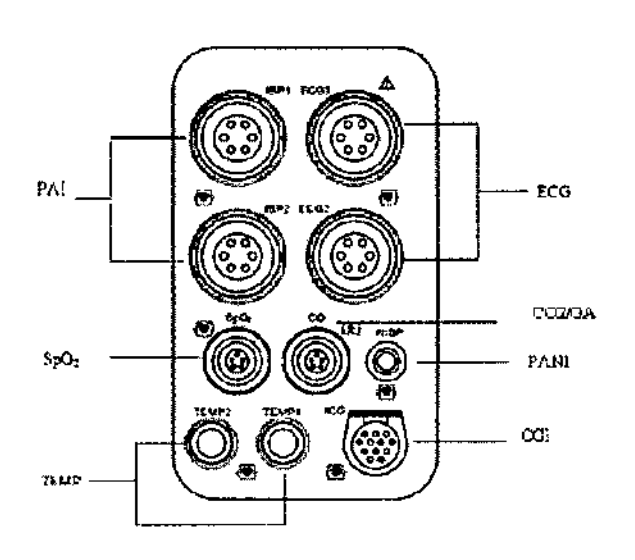

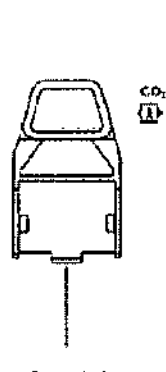

Receptioula l"JIl """Ira:: do ileshi iratación<br>do móévio do oo. hl,tol

Varios tomas del panel lateral

Medix **ICSA** Diego Cheja Presidente

 $\ddot{\phantom{0}}$ 

Bioing Anglia Gaidimauska Virectora Tecnica MPBA 51 900

Página 2 de 29

## $252<sub>4</sub>$

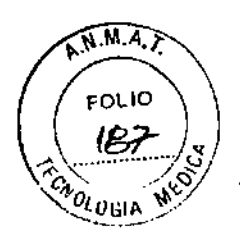

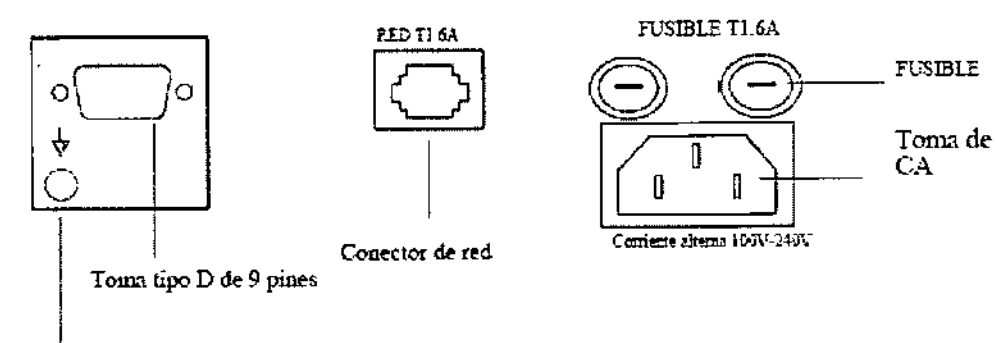

Terminal de

potencial de equipo

Varios tomas del panel trasero

#### Tamaño y peso

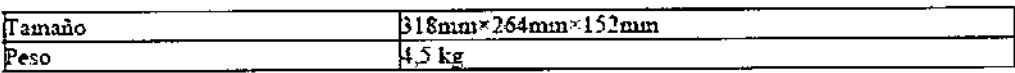

#### Red de alimentación

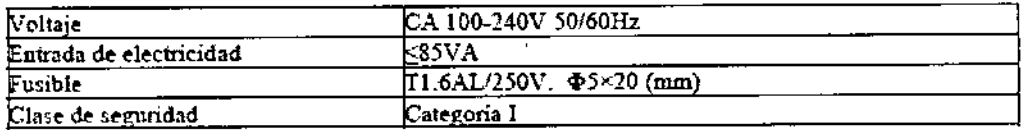

Display

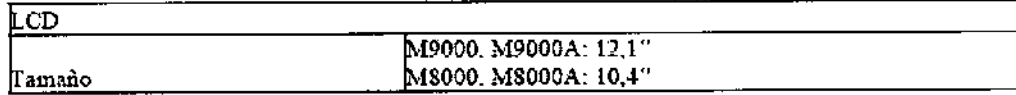

#### **PARAMETROS:**

#### Medición de ECG/FC

Antes de la contracción mecánica, el corazón produce electricidad y corriente biológica que se conduce por la superficie del cuerpo a través del tejido y del humor; la corriente presentará diferencias en el potencial y en las distintas ubicaciones del cuerpo, formando un ECG de diferencia potencial, también conocido como ECG de superficie del cuerpo o ECG regular, que se obtiene al grabar la diferencia del cambio potencial para formar una curva dinámica. El monitor mide los cambios en los potenciales de la superficie corporal causados por el corazón del paciente, observa las actividades cardioeléctricas, registra la forma de onda cardioeléctrica y calcula la FC a través de los múltiples electrodos conectados al cable del ECG.

#### Medición de la RESP

El monitor mide la RESP con el método de la impedancia. Cuando un paciente inhala y exhala, hay cambios en el tamaño y la forma de la cavidad torácica, causando cambios consecuentes en la impedancia entre los dos electrodos instalados en el pecho del paciente. La frecuencia respiratoria se puede calcular sobre la base del ciclo de gambios de impedancia.

Medición de SpO2/Pulso

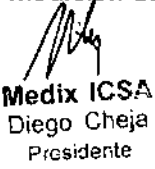

Bioing. Azalia/saidimausk Directora Tecnica MPBA 51 900 Página 3 de 29

# $252<sub>L</sub>$

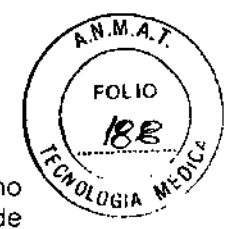

La medición del grado de saturación de oxígeno en sangre (también conocido como saturación de oxígeno en pulso, generalmente denominado Sp02) adopta el principio de espectro de luz y trozabilidad de volumen. ElLEDemite luces con dos anchos de bando específicos. que se absorben selectivamente por la hemoglobina ferrosa y lo desoxihemoglobina. El receptor óptico mide los cambios en lo intensidad de la luz después de que lo luz poso por la red capilar y calcula la cantidad de hemoglobina ferrosa y de hemoglobina total.

#### Hemoglobina ferrosa

Grado de % de saturacióu de oxígeno en pulso =

## ------------ hemoglobina fenc~n -;.desolcihemoglob1na "100%

Las formos de onda del sensor de movimiento son nominalmente de 660nm para el LEO rojo y de 940nm para el LED infrarrojo.

La hemoglobina anormal, la carboxihemoglobina y la hemoglobina oxidativa no se miden directamente, porque no afectan la medición de Sp02.

Elmonitor adopta un filtro FFTy técnicas de correlación de senal para tratar las señales de forma de onda de pulso del módulo de Sp02. Antes de medir el Sp02. el sonido que se produce en la línea falso se suaviza para eliminar los disturbios en la medición de la saturación. En el caso de un pulso sanguineo débil, el ruido que producen ciertos confinamientos de propiedades eléctricas se reduce en gran medida.

Elmonitor está diseñado para la medición y grabación de la saturación funcional.

Cuando uso el módulo Masimo Sp02, el indice de perfusión (PI) y el índice de ilidad de anda pletimográfica (IVP) se pueden medir y mostrar en la pantalla. variab

Índice de perfusión (PI): Es un valor que indíca la fortaleza de la señal del pulso arterial como el porcentaje de senal pulsátil y no pulsátil. El índice de perfusión permite a los clínicos ubicar los sensores en sitios óptimos.

índice de variabilidad de onda pletimográfica (IVP): Mide los cambios de perfusión periférica secundarios a la respiración o lo amplitud de la modulación de PI en lo respiración; y se puede relacionar con los cambios de presión intratorácica.

#### Medición de TEMP

Elmonitor mide la TEMPcon sensoresde TEMP.Elmódulo de TEMPdel monitor usa cables de TEMP compatibles con YSI-400. El lapso mínimo para obtener un valor de medición de temperatura preciso es de 3 minutos.

El monitor tiene dos puertos poro medir la temperatura corporal y puede medir lo temperatura de dos canales al mismo tiempo.

#### Medición de PANI

El monitor realiza automáticamente la medición de PANI con el método de onda expansiva. El método calculo indirectamente la presión sistólica y diastólica en ios vasos sanguíneas midiendo el cambio de presión dentro del brazalete de presión arterial a lo largo del volumen de las arterias y calcula la presión promedio.

El tiempo de medición de la presión arterial en un paciente calmo es menor a 40s y cuando termina cada medición, el brazalete vuelve automáticamente a cero.

El monitor se aplica a los estándares de los brazaletes poro neonatos, niños y adultas (incluidos los brazaletes para brazos y piemos).

El monitor mide la presión arterial durante el tiempo en el que se desinfla. El monil automáticamente realizo la segundo y tercera medición de inflación, en caso de que en la primera inflación no se pueda tomar la presión, y da la información sobre faljas de

 $\mathcal{M}$ Medix <sup>(</sup>ICSA

Diego Cheja Presidente

 $_{\rm 5.0h}$ .g. Analia $\mu$ m Directol4 T⊄cnica MPBA 51.900

Página 4 de 29

El brazalete se mantiene inflado durante un móximo de 120 segundos (90 segundos en modo neonato) y, cuando se supera ese tiempo, se desinfla automóticamente. Elmonitor se ha diseñado con circuito de protección de hardware en lo que respecta o la sobrepresión, los errores de losmicroprocesadores y las fallas en la alimentación.

#### **Medición de PAl**

Elmétodo de medición de PAI es lo medición directa de la PA de las arterias o venas en el sensor de presión principalmente a través de acoplamiento de liquidos paro obtener la curvo de presión de la PA continua.

En los parámetros de PAI del monitor se puede seleccionar Presión arterial (ART), Presión arterial pulmonar (PA), Presión de atrio izquierdo (PDAI).Presión de atrio derecho (PDAD). Presión venosa central (PVC). Presión intracraneal (PIC).

Elmonitor tiene dos canales de medición para la PAI,y la PAIde los dos canales se puede medir a la vez.

#### **Medición de C02 (Corriente lateral. CPT)**

Use la medición de C02 para monitorear el estado respiratorio y para controlar lo ventilación del paciente. Elprincipio de medición se baso principalmente en el hecho de que las moléculas de C02 pueden absorber lo luz infrarroja especial, donde se mide la intensidad de la luz Infrarroja que pasa el gas de las vías respiratorias con un fotodetector. Como parte de la luz Infrarroja es absorbida por las moléculas de C02, la cantidad de luz que pasa a la sonda de gas depende de la concentración del C02 medido.

#### **Medlclón de C02 (MIcro-corriente, LoFio)**

Usela medición de C02 para monitorear el estado respiratorio y controlar la ventilación del paciente.

#### **Medlclón de CGi**

La cardiografía de impedancia (CGI) es una técnica segura y no invasiva para medir el estado hemodinámico del paciente. La forma de onda de la CGI es generada por tecnología de bioimpedancia eléctrica torácica (TEB),que mide el nivel de cambio en la impedancia del fluido torácico. Cuatro pequeños sensoresenvían y reciben una corriente eléctrica de baja amplitud a través del tórax paro detector el nivel de cambio en la resistencia en el fluido torácico. Con cado ciclo cardíaco cambian los niveles de fluidos; esto afecta la impedancia de lo señal eléctrico transmitida por los sensores.

La CGI usa un algoritmo avanzado para determinar el nivel de cambio en la impedancia, para generar la forma de onda de la CGI y para calcular o derivar los parámetros hemodinámicos.

#### **ALARMAS**

La alarma del monitor incluye:

- 1. Alarma fisiológico.
- 2. Alarmo fécnica.
- 3. Alarmo generol
- 4. Alarma fisiológica

Cuando el valor de medición excede el parámetro límite configurado y su **<ALM LEV>** no está en **<APAGADO>,** suena la alarma del monitor. La alarma del monitor no se dispara si no se cumplen alguna de las siguientes dos condiciones.

#### **Aiarma técnica**

Una vez que ocurre una falla en el sistema. se disparará la alarma y se activarán inmedigitamente las operaciones correspondientes, tales como dejar de mostrar los

Diego Cheja

3:0\fig. Analia Gaidimauska: **Metlix ICSA** Directora Tecnics<br>
Directora Tecnics<br>
Diego Cheia **Directora Tecnics** . ego Cheja tAP dia tAP dia tAP dia tAP dia tAP dia tAP dia tAP dia tAP dia tAP dia tAP dia tAP dia tAP dia tAP<br>A Tanàna mpikambana amin'ny faritr'ora dia GMT+1. pedix ICSA<br>
Presidente<br>
Presidente<br>
Presidente<br>
Presidente<br>
Presidente<br>
Presidente<br>
Presidente

A.M.M.Z FOLIO  $\sigma_{G/A}$ 

 $2522$ 

 $\mathscr{A}_{\hat{\mathcal{O}}_{\ell}}$   $\mathscr{O}_{\mathsf{G}/\mathsf{A}}$ valores y formas de onda, y borrar la última pantalla para evitar la confusión. La pantalla *"40<sub>0 061</sub> e w<sup>ey</sup>* muestra mós de un mensaje de error a la vez.

#### Generales del sistema

En algunos casos, hay alarmas similares a las alarmas técnicas. pero que se pueden considerar normales. la condición que provoco este tipo de alarmo no debería significar un peligro paro el paciente.

#### **2- Indicaciones**

El monitor se uso para controlar los parámetros fisiológicos del paciente, por ejemplo, ECG, RESP,Sp02, PANI, PAI, TEMP, C02, GA y CGI continuamente. El objetivo de este producto es su uso en unidades hospitalarias tales como la unidad de cuidados coronarios, lo unidad de terapia intensiva, la unidad de cuidados intensivos neonatales y los solas de operaciones, o fin de proveer información adicional al personal médico y de enfermería sobre lo condición fisiológica del paciente.

No se debe usar poro aplicaciones de transporte externas.

#### **3- Contraindicaciones**

No se debe usar poro aplicaciones de transporte externos.

#### **4- Advertencias y Precauciones**

Nota: El toma de tipo D de 9 pines (RS-232) se utiliza solamente para mantenimiento y actualización del monitor por parte del fabricante. Si el monitor está configurado con función VGA, la toma cambia a tipo D de 15 pines para conexión con la pantalla VGA estándar.

Nota: El conector de red es una tomo RJ45estándar y se utilizo poro su conexión con el sistema de control central que proporciona el fabricante.

Advertencia: Los tomo del cable del sensor del monitor sólo puede conectarse con cables sensores proporcionados con este equipo y no se utilizarán otros cables.

Nota: Losdos canales de ECG1, ECG2 poro ECG se utilizan para la realización de la solida para los electrocardiogramas con todos los electrodos. conecte el cable de S electrodos para ECG con línea para extremidades (BD. BI. C, PO, PI) en ECG1 (Canal 1). Y el cable hacia el pecho (C1, C2, C3, C5, C6) en ECG2 (Canal 2), y en este momento se puede realizar el ECG de monitoreo con 12electrodos. En el caso en que se necesite solamente un monitor de 7 electrodos, solamente se debe conectar el cable de 5 electrodos de ECG de la línea (BD, BI, C, PD, PI) en ECG1 (Canal 1). Asegúrese de no conectarlo a ECG2 (Canal 2).

Nota: El menú del sistema se encuentra en el extremo inferior izquierdo. Al operar la perilla de ajuste en el diagrama de flujo precedente, seleccione los opciones o espere o qu aparezcan.

Advertencia: En el caso de pacientes con marcapasos, el contador de frecuencia puede continuar contando la frecuencia del marcapasos en casos de paro cardíaco o algunas arritmias. No dependo totalmente de las alarmas del contador de frecuencia. Mantengo a los pacientes con marcapasos estrictamente controlados. Consulte este manual poro obtener un desglose de la capacidad de rechazo de pulso del marcapasos en este equipo.

Advertencia: Sólo los médicos y enfermeras capacitados pueden utilizar el equipo..

Medix ICSA

Diego Cheja Presidente

Biolag. Analia Gaidimauska. Dírectora Tecnica<br>MPBA 51.900

 $252$   $4/6$ 

Página 6 de 29

2524

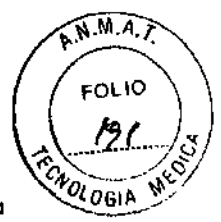

**Advertencia:** El monitor no es un instrumento terapéutico ni un equipo que pueda utilizarse en el hogar.

#### **Seguridad general**

1. Precauciones de seguridad para una instalación segura.

La toma de entrada del monitor puede conectarse a los cables eléctricos con un cable eléctrico común.

Sólo se puede utilizar la fuente de energía de corriente alterna 100-240V 50/60Hz específica para el monitor.

• Conecte el cable eléctrico a uno tomo de puesta a tierra correctamente instalado. Evite poner la toma que se usa en el mismo loop de equipos tales como aires acondicionados, que se prenden y apagan frecuentemente.

• Evite colocar el monitor en las ubicaciones donde pueda moverse o esté inestable.

• Debe dejarse un espacio prudente alrededor del monitor para garantizar una ventilación normal.

• Asegúrese de que la temperatura ambiente y lo humedad sean estables y evite la condensación en el proceso de trabajo del monitor.

**Advertencia:** Nunca instale el monitor en un ambiente en el que hoya gas anestésico.

4. Cuando se aplica un desfibrilador en un paciente, el monitor puede presentar irregularidades transitorias en lo muestro de forma de onda. Si los electrodos se utilizan y ubican correctamente, lo pantalla del monitor volverá o lo normalidad dentro de los diez segundos. Durante la desfibrilación, asegúrese de quitar el electrodo del pecho y mover el electrodo de las extremidades hacia el lodo de la extremidad correspondiente. El electrodo del desfibrilador no debe estar en contacto directo con los electrodos del monitor. Asegúrese de que el monitor esté sólidamente apoyado en el suelo y que los electrodos que más se utilizan estén limpios. ~

**Advertencia:** Al realizar la desfibrilación, no entre en contacto con el paciente, la coma ni el monitor. No cumplir con esta advertencia puede causar lesiones o la muerte.

5. A fin de garantizar lo operación segura del monitor, el equipo trae varios repuestos, accesorios y materiales de consumo (por ejemplo. sensoresy suscables. almohadillas de electrodos). Porfavor, utilice los productos proporcionados o diseñados por el fabricante. 6. Sólo se puede garantizar lo seguridad y precisión del monitor si está conectado o los dispositivos proporcionados o diseñados por el fabricante. Si el monitor está conectado a otros equipos o dispositivos eléctricos no permitidos aumentan los riesgos de seguridad por causas toles como acumulación o pérdida de corriente.

7. A fin de garantizar lo operación normal y seguro del monitor, es importante llevar adelante lo verificación y el mantenimiento preventivos en el monitor y sus partes coda seis a 12 meses (incluida lo verificación de funcionamiento y de seguridad) a fin de verificar que el equipo pueda funcionar en una condición seguro y correcta, que es seguro paro el personal médico y el paciente. y ha satisfecho el requisito de precisión del uso clínico.

Medix ICSA Diego Cheja Presidente

ainima⁄a3K ́ тес≓∕са pir¢ctoré MPBA 51 900

Página 7 de 29

 $252$  Al

A.N.M.A. FOLIO

**Precaución:** Losrepuestos del monitor no son para reparación del equipo por parte de los usuarios. La reparación del equipo debe realizarse por personal técnico autorizado por el fabricante.

**Advertencia:** Los toma del cable del sensor del monitor sólo puede conectarse con cables sensores proporcionados con este equipo y no se utilizarán otros cables.

Advertencia: En el caso de pacientes con marcapasos, el contador de frecuencia puede continuar contando la frecuencia del marcapasos en casos de paro cardíaco o algunas arritmias. No dependa totalmente de los alarmas del contador de frecuencia. Mantengo a los pacientes con marcapasos estrictamente controlados. Consulte este manual para obtener un desglose de la capacidad de rechazo de pulso del marcapasos en este equipo.

**Advertencia:** Sólo los médicos y enfermeras capacitados pueden utilizar el equipo.

**Advertencia:** El monitor no es un instrumento terapéutico ni un equipo que pueda utilizarse en el hogar.

**Advertencia:** Nunca instale el monitor en un ambiente en el que hoya gas anestésico.

**Advertencia:** Al realizar la desfibrilación, no entre en contacto con el paciente. la cama ni el monitor. No cumplir con esto advertencia puede causar lesiones o lo muerte.

**Advertencia:** El monitor debe estar conectado a uno salida de electricidad correctamente instalada con contactos a tierra de protección. Sila instalación no brinda un conductor a tierra de protección, desconecte el monitor de la línea de alimentación y utilícelo con alimentación por botería.

Advertencia: Los equipos accesorios conectados a la interfaz analógica y digital deben estar certificados de conformidad con las normas IEC correspondientes (por ej., IEC 60950 para equipos de procesamiento de datos e lEC 60601-1:1988+AI:1991+A2:1995 de equipamiento médico). Además, todas los configuraciones deben cumplir con la versión válida de la norma de sistema lEC 60601-1-1. Todos aquellos que conecten equipos adicionales a la entrada o salida de señal configuran un sistema médico, por lo tanto, serán responsables de que el sistema cumpla con los requisitos de la versión válida de la norma de sistema lEC 60601-1-1.Ante dudas, consulte con el departamento de servicio técnico Ocon su representante local.

**Advertencia:** Si el monitor funciona con anormalidades o aparece uno indicación del error. no use el monitor y contáctese con el centro de servicios de posventa lo antes posible.

**Advertencia:** Por motivos de seguridad. fados los conectores de cables para el paciente y los electrodos (excepto el de temperatura) están diseñados para prevenir una desconexión inadvertida en coso de que alguien tire de los cables. Coloque los cables de modo tal de evitar tropiezos con ellos. No instale el monitor en un lugar donde pueda caerse encimo del paciente. Todos los consolas y los soportes deben tener el borde levantado al frente.

**Advertencia:** Por motivos de seguridad. todos los conectores de cables poro el paciente y los electrodos (excepto el de temperatura) están diseñados poro prevenir uno desconexión inadvertida en caso de que alguien tire de los cables. Coloque los cables de modo tal de evitar tropiezos con ellos. No instale el monitor en un lugar donde pueda caerse encima del paciente. Todas las consolas y los soportes deben tener el borde levantado al frente.

**Advertencia:** Antes de conectar los cables del ECG al monitor, compruebe que los cables y loselectrodos estén en buenas condiciones. Sino lo están, deben reemplazarse.

**Advertencia:** Esimportante que se usen solamente los cables poro ECG proporcionados con el equipo por parte del fabricante.

**Advertencia:** El equipo puede mostrar una señal de ECG en presencia de pulsos de ~ marcapasos sin rechazarlos.

**Advertencia:** Para evitar quemaduras, cuando se realizo la operación con electrotomo, los electrodos deben estor ubicados cerco del medio entre la descarga a tierra de ESUy el electrotomo. y se recomiendo también que el electrotomo se use lo mós lejos posible de todos los electrodos restantes, a una distancia de al menos 15 cm/6 pulg.

Diego Cheia Presidente

Sioling. Analia Gaidimauska. Directora Tecnica **Medix 16SA** 

Página 8 de 29

# 252~

 $\widehat{N.M.}$ FOL IO  $\sigma_{\rm GIA}$ 

Advertencia: Cuando se opere con electrotomo, los cables principales del ECG deben estar lo mós juntos posible. La unidad principal del equipo debe estar ubicado o uno distancia prudente de la meso de operación. los cables de electricidad y del ECG deben estar separados y no en paralelo.

Advertencia: El monitor está protegido contro los efectos de la desfibrilación. Al aplicar el desfibrilador en el paciente, el monitor presentará distorsiones temporales en la forma de onda. Si los electrodos se utilizan y ubican correctamente, lo pantalla del monitor volverá a la normalidad dentro de los 5 segundos. Durante la desfibrilación, los cables que se conectaron al pecho, como VI-V6 deben eliminarse y los electrodos correspondientes a BO,BI,PO,PIdeben correrse ollado de las extremidades.

Advertencia: Todos los electrodos y conductores no deben estar en contacto con otros conductores incluido el conductor a tierra, Por seguridad poro el paciente, todas las líneas de cables del ECG deben estar colocados en el paciente.

Advertencia: Al desfibrilar, es imperativo usar solamente los electrodos recomendados por el fabricante,

Advertencia: Al realizar la desfibrilación, no entre en contacto con el paciente, la cama ni el monitor.

Advertencia: El monitor no puede oplicarse directamente al corazón y no se puede usar poro la medición de ECG de endocardio.

Nota: Cuando varias partes del equipo estén conectados, la fuga de corriente total se limita al rango de seguridad según la norma IEC 60601-2-27.

Advertencia: Por cuestiones de seguridad, todas las líneas del cable del ECG de 5 electrodos deben estar conectadas al cuerpo del paciente,

Precaución: A fin de obtener las mejores formas de onda de RESP, al seleccionar la línea para medir la RESP, se aconseja ubicar los electrodos de BD y PI en las esquinas.

Precaución: Para reducir la influencio del flujo sanguíneo rítmico en los cambios de

impedancia detectados por los electrodos, evite el área del hígado y de los ventrículos del corazón en lo línea entre los electrodos de BD y PI.Esto es particularmente ímportante en el caso de los neonatos.

Precaución: La medición de RESP no corresponde en los pacientes con movimientos excesivos, de lo contrario puede causarse un error en lo alarma de RESP.

Precaución: En el caso de que sea necesario agregar un clip para fijar el sensor al dedo, se debe enganchar al cable y no el sensor en sí mismo. Note que no se debe tirar con fuerza del cable del sensor.

Nota: Los movimientos frecuentes del sensor pueden causar errores en las lecturas del monitor.

Advertencia: En el caso de que la PANI y el SpO2 se midan al mismo tiempo, no ubique el sensor de Sp02 y ei brazalete de PANI en la misma extremidad, dado que lo medición de la PANI bloqueará el flujo sanguíneo, lo que afectará la medición de Sp02.

Advertencia: No realice una medición de Sp02 si el dedo tiene esmalte, ya que se pueden alterar los resultados.

Nota: Al usar un sensor Sp02. se debe tener cuidado de proteger las fuentes de luz externo como la luz de termoterapio o la luz térmica ultravioleta, de otro modo, se pueden alterar las mediciones. En condiciones tales como shock, hipotermia, anemia o uso de drogas de activación de los vasos sanguíneos y en presencia de sustancias tales como la carboxihemoglobina, la metahemoglobina o el azul de metileno, ya que el resultado de la medición de Sp02 posiblemente no sea preciso. Nota:

• Asegúrese de que la uña mire hacia la ventana de la luz.

El cable debería estar sobre el dorso de la mano.

La formo de onda de Sp02 no es proporcional al volumen del pulso.

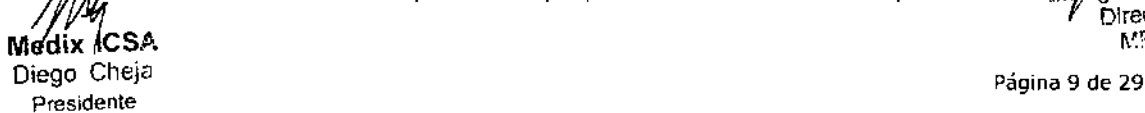

halla Gaidimauska Directora Tecnica WORA 51.900

## $252 \, L^2$

 $\widehat{N.M.}$ A FOL Ir  $o_{\mathsf{GIA}}$ 

**Advertencia:** No use los sensores estériles de Sp02 que vienen con el equipo si el envoltorio o el sensor está dañado, y devuélvalos al vendedor.

**Advertencia:** Elmonitoreo prolongado y continuo puede aumentar el riesgo de cambios inesperados en lo condición de lo piel como sensibilidad anormal, enrojecimiento, ampollado, putrefacción represiva, entre otros, Especialmente, es importante revisar io ubicación del sensor en neonatos y pacientes de perfusión pobre o dermogramo inmaduro por colimación de luz y lo correcto fijación conforme o los cambios en la piel. Revise la ubicación de los sensores coda 203 horas y muévalos a medida que se deteriora la piel. Puede que en ciertos pacientes sea necesario hacer controles con mós frecuencia.

#### **Advertencia:**

No esterilice el equipo con irradiación, vapor u óxido de etileno.

No someta el sensor al autoclave.

No sumerja el sensor en líquidos de ningún tipo.

No use el sensoro ei cable si estón dañados o deteriorados.

**Nota:** Al deshacerse de los sondas descarta bies de Sp02 o de las sondos de Sp02 que no se puedan seguir utilizando, cumplo con todas las normas locales, estatales y federaies que regulan los residuos de este tipo de producto o productos similares.

Advertencia: Las sondas de TEMP descartables no deben utilizarse o esterilizarse nuevamente.

**Nota:** Para proteger el medioambiente. lo sondo de TEMPdescartable debe reciclarse o descartarse correctamente.

**Nota** sobre desecho de residuos: En el caso en que la sonda de TEMPesté donado y no sea posible su reparación o que por algún motivo su vida útil hoyo llegado a su fin, debe cumplir con todas los normas locales, estataies y federales en relación con el desecho de de productos de este tipo o similares.

**Advertencia:** La calibración de la medición de temperatura es necesario cada dos años (o con la frecuencia que dicte la política de procedimiento del hospital). Cuando sea necesario calibror la temperatura, contacte al fabricante.

**Nota:** Lo pruebo de medición de temperatura se realiza automáticamente cada 10 minutos durante el monitoreo. El procedimiento de prueba dura cerca de un segundo y no afecta la medición normal de monitoreo de temperatura.

**Nota:** Si la temperatura que se medirá está más allá del rango de medición de la sonda, la alarma se activará y esto aparecerá en la pantalla. Compruebe si la sonda está en el lugar correcto del cuerpo del paciente, cámbiela de lugar sies necesario.

**Nota:** Si aparece el mensaje "error en prueba de TEMP" en la pantalla, es posible que haya un error en el circuito de toma de temperatura, el operador deberá dejar de usar el monitor y contaetorse con la empresa.

**Advertencia:** La calibración de la medición de la PANI es necesaria cada dos anos (o con la frecuencia que dicte la política de procedimiento del hospital). El funcionamiento debe comprobarse de conformidad con los siguientes detalles. ~

**Nota:** La precisión de la medición de la presión depende de que el brazalete sea el correcto. Seleccione el tamaño del brazalete según el tamano del brazo del paciente. El ancho del brazalete debe ser del 40% de la circunferencia del antebrazo o de 2/3 del  $\mathcal{A}$ Advertencia:<br> **Advertencia:**<br>
o No. se deben realizar mediciones de PANI en pacientes con drepanocitosis o con

patologías en los que se produzcan o puedan producir doñas en la piel.

Medix ICSA Diego Cheja Presidente

L'ichqi, Analia Caidimausha Directora Tecnica  $\mu$ PEA 51.900

Página 10 de 29

# 25214

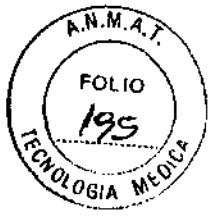

o En el caso de un paciente con trombasienia, es importante determinar si la medición de lo presión se puede realizar automáticamente. Esto determinación debe hacerse sobre la base de una evaluación clínica.

o Los mediciones prolongadas no invasivas de presión arterial en modo Auto se asocian con púrpuro, isquemia y neuropatía en la extremidad que lleve el brazalete. Cuando monitorea un paciente, examine el color. lo temperatura y lo sensibilidad de las extremidades. Sise observan anormalidades, detenga la medición de la presión arterial.

**Advertencia:** No apriete la manguera de goma en el brazalete. No permita que ingresen líquidos en el conector del panel frontal del monitor. No limpie la cara interna del conector al limpiar el monitor.

Advertencia: Si se vuelca líquido accidentalmente en el equipo o sus accesorios, o puede entrar en el conducto o dentro del monitor. contáctese con el centro local de atención al cliente.

**Advertencia:** El brazalete descartable de presión arterial no debe utilizarse o esterilizarse nuevamente.

**Nota** sobre desecha de residuos: En el caso en que el brazalete de presión arterial esté dañado y no sea posible su reparación o que por algún motivo su vida útil haya llegado a su fin, debe cumplir con todas las normas locales, estatales y federales en relación con el desecho de de productos de este tipo o similares.

#### **Advertencia:**

Si limpia la bolso con demasiada frecuencia la dañará. no la limpie a menos que seo necesario.

No seque lo bolsa ni la cubro con altos temperaturas.

Si es necesaria una desinfección de alto nivel, use un brazalete descartable.

**Nota:** El método de lo prueba táctil consiste en tocar suavemente la superficie con el dedo. Las formas de onda deberían aparecer en la pantalla de la unidad principal. La cubierta de la bola azul debe colocarse en lo superficie de inmediato cuando el convertidor de energía no esté en uso,

**Nota:** Cada vez que el usuario aplique un nuevo transductor, se debe verificar una vez o periódicamente según los reglas operativas del hospital.

Advertencia: El transductor de presión descartable no debe ser reutilizado. Además, debe usarse antes de la fecho de vencimiento, Leo la fecho de vencimiento en la bolso de embalaje del accesorio de PAI.

**AdvertencIa:** Cuando el monitor se utiliza con el equipo de cirugía de alta frecuencia. el transductor y los cables deben evitar la conexión conductora a los equipos de alto frecuencia para proteger contra las quemaduras al paciente.

**Advertencia:** Eloperador debe evitar el contacto con los partes conductoras del equipo 01conectarse o aplicarse.

**Nota:** El lado de medición de presión del transductor debe estar en el mismo plano que el corazón del paciente en el proceso de calibración a cero y medición, el usuario debe asegurarse de que no haya aire dentro del tubo para asegurar la exactitud de los resultados medidos. Si hay aire en el tubo o en el transductor de presión, se los debe enjuagar con solución salino fisiológico. ~

**Advertencia:** Si el líquido (no el líquido que se utiliza paro limpiar los tubos y transductores de presión) se derrama sobre el equipo o los accesorios, sobre todo cuando es probable que el líquido ingrese dentro del equipo o transductor, contóctese con el departamento de mantenimiento del hospital de inmediato.

Medix (CSA Diego Cheja Presidente

3:oing. Analia Cair Arau Directora Tecníc2 **MPBA 51.900** 

Página 11 de 29

## $252T$

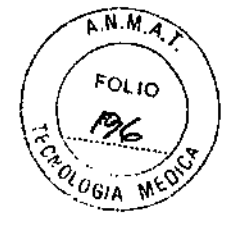

**Advertencia:** El usuario es responsable de asegurarse de que un procedimiento de calibración a cero se haya hecha recientemente en el transductor, de lo contrario no habrá valor cero reciente y válido para el equipo por utilizar, lo que puede dar lugar a resultados inexactos en las mediciones.

**Advertencia:** Nunca realice este procedimiento mientras el paciente está siendo manitoreado.

Advertencia: Los transductores descartables no deben ser reesterilizados o reutilizados.

**Advertencia:** Siempre conecte el adaptador de las vías respiratorias al sensor antes de insertar el adaptador de las vías respiratorias en el circuito de respiración. A lo inversa, quite siempre el adaptador de vía aérea del circuito de respiración antes de quitar el sensor.

**Precaución:** Siempre desconecte lo cánula, el adaptador de vías aéreos o la línea de muestreo del sensor cuando no esté en uso.

**Advertencia:** Cuando se utilizo la medición de C02 de micro-corriente de los pacientes que están recibiendo o han recibido recientemente anestésicos, conecte lo solida a un sistema de depuración, o a la máquina/ventilador de anestesia, para evitar exponer al personal médico a los anestésicos.

#### **Advertencia:**

No usar en presencia de anestésicos inflamables u otros gases inflamables. El uso del módulo de LoFloen este entorno puede presentar un peligro de explosión.

Peligro de choque eléctrico: Desconecte siempre el módulo de LoFlo antes de limpiarlo. No lo utilice si parece estar dañado. Consulte al personal de servicio calificado por mantenimiento.

No coloque los cables del sensor o los tubos de tal forma que puedo causar enredos o estrangulamiento.

La reutilización, el desmontaje, la limpieza, la desinfección o la esterilización de los kits de cánulas paro un único uso en un paciente y el uso de adaptadores de los vías respiratorias pueden comprometer la funcionalidad y el rendimiento del sistema, lo que puede causar riesgos poro el paciente o el usuario. El funcionamiento correcto no está garantizado si un producto etiquetado poro un único solo uso se vuelve a utilizar.

Inspeccione si hay daños en los adaptadores de vías respiratorios de micro-corriente, los kits de muestreo de micro-corriente y los adaptadores de C02 de vía aérea antes de su uso. No use los adaptadores de vías respiratorias de micro-corriente, los kits de muestreo de micro-comente o los adoptadores de C02 de vía aérea siparecen donados o rotos.

Reemplace los adaptadores de los vías respiratorios de micro-corriente, los kíts de muestreo de micro-corriente y los adaptadores de C02 poro las vías respiratorias si se observan secreciones excesivas.

Controle la forma de onda de C02 (capnograma). Siusted ve cambios o una apariencia anormal, revise los adaptadores de las vías respiratoríos y lo línea de muestreo. Reemplácelos sies necesario.

No haga funcionar el módulo de LoFlo cuando está mojado o tiene condensación exterior.

No aplique una tensión excesiva a ningún cable.

No utilice el equipo en pacientes que no toleran la interrupción de 50 ml/min. ± 10 ml/min. de las vias respiratorias o en pacientes que no toleran el espacio muerto añadido o las vías respiratorias.

No conecte el tubo de escape al circuito del respirador.

#### **Precaución:**

Utilice sólo los accesorios suministrados por el fabricante. No esterilice o sumerjo el módulo de LoFloen líquidos.

No limpie el módulo de LoFlo ni los accesorios, excepto como se indica en Retire el kit de células de muestra de LoFlo del receptáculo cuando no se utiliza.

lo pegue ningún apéndice en el receptáculo de la muestra. .

Medix ICSA Diego Cheja Presidente

nin. ± 10 ml/min<br>
o añadido a las<br>
este manual.<br>
utiliza.<br>  $\begin{matrix}\n\sqrt{1+\frac{1}{2}} \\
\sqrt{1+\frac{1}{2}}\n\end{matrix}$ 

Bioing. Analy, Cadimage ...

Directora Tecnico **Me IX ~ .** MPBA *51.900*

Página 12 de 29

 $A.M.A$ FOLIO OLOGIA

Inserte siempre la célula de muestra antes de insertar el adaptador en la vía aérea en el circuito de ventilación.

Desconecte siempre el adoptador de lo vía aéreo del circuito de ventilación antes de extraer la célula de muestra.

#### **Nota:**

Este producto y sus accesorios no contienen látex.

Después de que el ciclo de vida del módulo de LoFloy susaccesorios se hayan cumplido. la eliminación debe realizarse según los exigencias nacionales y locales.

El óxido nitroso, los niveles elevo dos de oxígeno y helio pueden influir en la medición de C02. Configure lo compensación de gas de acuerdo con el estado real.

Lo compensación de la presión barométrico es necesaria paro cumplir con la precisión indicado del módulo de LoFlo.

#### **Advertencia:**

No usor en presencia de anestésicos inflamables u otros gases inflamables. El uso del sensor CAPNOSTAT5 en este entorno puede presentar un peligro de explosión.

Peligro de choque eléctrico: Desconecte siempre el sensor CAPNOSTAT5 antes de limpiarlo. No lo utilice si parece estar dañado. Consulte al personal de servicio calificado por reparaciones.

No coloque los cables del sensor o los tubos de tal formo que pueda causar enredos o estrangulamiento.

Lo reutilización, el desmontaje, lo limpieza, lo desinfección o la esterilización de los adoptadores de vías respiratorios de C02 de un único uso pueden comprometer la funcionalidad y el rendimiento dei sistema, lo que puede causar riesgos para el paciente o el usuario. Elrendimiento no está garantizado si un producto etiquetado para un único uso se vuelve a utilizar.

Revise que no haya daños en los adaptadores de las vías respiratorios de CO2 antes de su uso. No use adaptadores de las vías respiratorias de C02 si parecen estar donados o rotos.

Reemploce los adaptadores de los vías respiratorias de C02 si se observan secreciones excesivas.

Si la forma de onda de C02 (capnograma) parece anormal. revise los adaptadores de las vías respiratorias de C02 y reemplácelos de ser necesario.

Monitoree si forma de onda de C02 (capnograma) presento una línea de base elevada. Loslíneas de base elevados puede ser causados por problemas de sensor o del paciente. Revise periódicamente que el sensor CAPNOSTAT5y los tubos no presenten exceso de humedad o acumulación de secreciones.

No haga funcionar el sensor CAPNOSTAT5siestá húmedo o tiene condensación exterior.

#### **Precaución:**

Utilice sólo los accesorios suministrados por el fabricante.

No esterilice o sumerja el sensor CAPNOSTAT5en líquidos.

No limpie el sensor CAPNOSTAT5y los accesorios excepto como se indica en este manual. Se recomiendo que el sensor de C02 se retire del circuito cada vez que se suministre un medicamento en aerosol. Esto se debe a lo mayor viscosidad de los medicamentos que pueden contaminar los ventanas del sensor, haciendo que el sensor folle prematuramente.

No aplique uno tensión excesiva en el cable del sensor CAPNOSTAT5.

#### **Nota:**

Este producto y sus accesorios no contienen látex.

Este producto y sus accesorios no contienen latex.<br>Después de que el ciclo de vida del sensor CAPNOSTAT5 y sus accesorios se hayan<br>cumplido, la eliminación debe realizarse según las exigencias nacionales y locales.<br>El óxid cumplido. lo eliminación debe realizarse según los exigencias nacionales y locales. El óxido nitroso, los niveles elevados de oxígeno y helio pueden influir en la medición de

CQ2. Configure la compensación de gas de acuerdo con el estado real.<br> **Mundos de Son**<br> **Medix ICSA**<br>
Diego Cheja

Presidente

<sup>1</sup>(: Analia Ga/Finauská<br>Tuirectora Tecnica **edi\* leSA** MPBA 51.91:0

Página 13 de 29

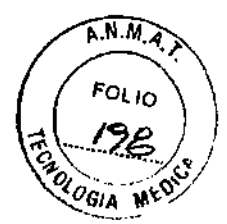

La compensación de la presión barométrica es necesaria para cumplir con la precisión indicado del sensor CAPNOSTAT5.

No coloque el sensor combinado de C02 entre el tubo endotraqueal y el codo (circuito para niños o adultos), yo que esto puede permitir que las secreciones del paciente bloqueen las ventanos del adoptador.

Ubique el sensor de C02 combinado junto con sus ventanos en posición vertical y no horizontal: esto ayudo o que las secreciones del paciente no se agrupen en los ventanos.

#### **Advertencia:**

Los adoptadores de vías respiratorias IRMA descarlables no deben reutilizarse. La reutilización del adaptador de un único uso puede causar una infección cruzada.

Los adaptadores de vías respiratorias usados deben descartarse de acuerdo con las regulaciones locales para los desechos médicos.

Use solamente celdas de sensor de oxígeno fabricadas por PHASEIN.Una vez agotados los sensores de oxigeno. se descartarán de acuerdo con las regulaciones locales para baterías.

No utilice el adaptador de vías respiratorias IRMA para uso en adultos o pediótrico con infantes, ya que el adaptador añade 6 mi de espacio muerto en el circuito del paciente. No utilice el adaptador de víos respiratorias IRMApara infantes en adultos, ya que puede causar excesivo resistencia al flujo.

Las mediciones pueden ser afectadas por equipos móviles y de comunicaciones (RF). Se debe asegurar que la sonda IRMA se utiliza en el entorno electromagnético especificado en este manual.

No coloque el adaptador de vías respiratorios IRMAentre el tubo endotraqueal y el codo, ya que puede permitir que las secreciones del paciente bloqueen las ventanos del adaptador y provoquen un funcionamiento incorrecto. Hágalo de la siguiente manero:

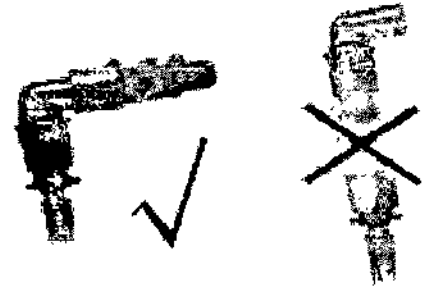

Poro evitar que las secreciones y la humedad se acumulen en las ventanos o en el puerto del sensor de oxígeno, coloque siempre la sonda de IRMAen posición vertical con el LED apuntando hacia arriba. Hágalo de la siguiente manera:

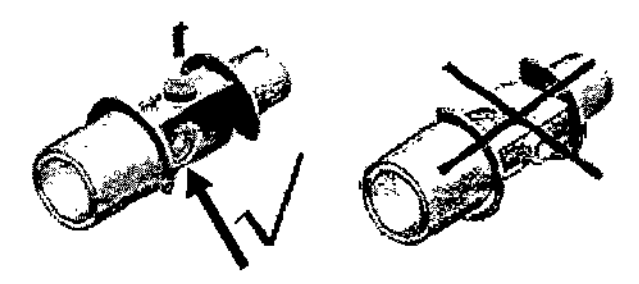

No utilice el adaptador de vías respiratorias IRMA con inhaladores de dosis medidas o edicamentos administrados por nebulización yo que pueden afectar la transmisión de . 1uz de las ventanas del adaptador de vías respiratorias.<br>'

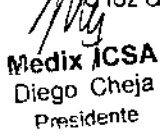

,.. c, *i...*';.iib. (.;¡,,-.~;.:au::'(.' **Medix ICSA CSA CSA CSA CONFIDENTIAL** ehe ja kuulu kuulu kuulu kuulu kuulu kuulu kuulu kuulu kuulu kuulu kuulu kuulu kuulu kuulu kuulu kuulu kuulu kuulu kuulu kuulu kuulu kuulu kuulu kuulu kuulu kuulu kuulu kuulu kuulu kuulu kuulu kuulu kuulu kuulu kuulu kuulu Página 14 de 29

 $\mathbb{S}2$   $_L$ 

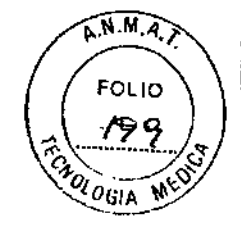

No trate de abrir el equipo del sensor de oxígeno. El sensor de oxígeno es un producto descortable y contiene un eledrolito cáustico y uno línea guía.

Elsensor IRMA está diseñado sólo como un complemento en lo evaluación del paciente. Debe ser utilizado conjuntamente con otros evaluaciones de los signos y síntomas clínicos. • lo selección incorrecta del agente por el usuario poro IRMA O (sin identificación

automática del agente) dorá lugor a lecturas falsos del agente .

• Sise uso IRMA O (sinidentificación automático del agente) con mezclas gaseosas que contienen más de un agente tendrá como resultado lecturas falsas del agente .

• Sustituyo el adoptador en condiciones de condensación o precipitación en el interior del adoptador de los vías respiratorias.

• Usesolamente adaptadores de vías respiratorios PHASEINfabricados por IRMA.

• ElsensorIRMAno está diseñado para estor en contacto con el paciente.

#### **Precaución:**

No aplicar tensión al cable del sensor.

No utilice el sensor IRMA fuero del entorno de la temperatura de funcionamiento especificado.

No deje los sensores de oxigeno agotados montados en el sensor IRMA,incluso si lo sonda no está en uso.

Siempre desconecte el sensor IRMA del monitor cuando no esté en uso poro prolongar lo vida útil del sensor IRMA.

Los materiales de los tubos de respiración del paciente que están conectados al adaptador de gas no pueden ser los antiestáticos y eléctricos. De otro modo. será más peligroso cuando se usen equipos electroquirúrgicos de alto frecuencia.

Si el error se produce en el sensor IRMA, lo luz indicadora se mantendrá en rojo en forma constante; si parpadea, significo que el sensor estó revisando el adaptador de las vías respiratorios.

La vida útil del sensor de oxígeno es de hasta seis meses desde su fecha de fabricación. Si no puede trabajar normalmente o si el parámetro no puede ser medido con exactitud debido que se excedió el límite de tiempo, cambie el sensor de oxígeno a tiempo.

Si el adoptador de vías respiratorias de GA se desprende del sensor o de la celda del sensor de oxígeno o de bajo voltaje, o siel sensor no funciona correctamente, el mensaje puede aparecer en una de las condiciones anteriores.

#### **Advertencia:**

Usesolamente las líneas de muestreo Nomoline fabricados por PHASEIN.

Elmódulo de GA lateral no se debe usar con agentes anestésicos inflamables.

Con cuidado, coloque la línea de muestreo para reducir el riesgo de enredos o estrangulación.

No vuelva a utilizar las líneas de muestreo descartables.

• No levante el monitor por la línea de muestreo, ya que podría desconectar el monitor y hacer que el monitor caiga sobre el paciente .

• las líneas de muestreo usados deben descartarse de acuerdo con las regulaciones locales para los residuos médicos.

• No utilice configuraciones de líneas de muestro para adultos o pediátricas en infantes, ya que esto puede añadir espacio muerlo al circuito del paciente .

• No utilice configuraciones de línea de muestro para infantes en adultos, ya que puede causar excesiva resistencia al flujo .

• No utilice el módulo de GA lateral con inhaladores de dosis medidas o medicamentos administrados por nebulización, yo que pueden obstruir el filtro de bacterias .

• Revise que el flujo de gas de muestra no sea demasiado alto paro la categoría actual de paciente,

• las mediciones pueden ser afectadas por equipos móviles y de comunicaciones (RF). Asegúrese doe el nojo de gas de moestia no sea demastado ano para la catagónia denotivada<br>4 Las mediciones pueden ser afectadas por equipos móviles y de comunicaciones (RF).<br>Asegúrese de que el módulo de GA de corriente la e paciente.<br>• Las mediciones pueden ser afectadas por equipos móviles y de comunicaciones (RF).<br>Asegúrese de que el módulo de GA de corriente lateral se utiliza en el entorno<br>electromagnético especificado en este manual.<br>A

**Medix ICSA**<br>**Medix ICSA** Medix ICSA Diego Cheja Directora Tecníca Directora Tecníca Directora Tecníca Directora Tecníca Directora Tecníca Directora Tecníca Directora Tecníca Directora Tecníca Directora Tecníca Directora Tecníca Directora Tecníca D Presidente Página 15 de Página 15 de Página 15 de Página 15 de Página 15 de Pagina 2000

 $252<sub>4</sub>$ 

A.M.A. **FOL IO** 

• El módulo de GA lateral estó diseñado sólo como un complemento en lo evaluación del paciente. Debe ser utilizado conjuntamente con otras evaluaciones de los signos y sintomos clínicos.

• Vuelva a colocar la línea de muestreo si el conector de entrada de la línea de muestreo comienza a destellar su luz roja o si aparece un mensaje de oclusión de Nomoline en el monitor principal .

• Está prohibido realizar modificaciones en el equipo sin autorización del fabricante. Si este equipo se modifica, se debe realizar la inspección y las pruebas adecuados para garantizar un funcionamiento seguro continuo,

• El módulo de GA de corriente lateral no está diseñado poro equipos de imagen por resonancia magnética.

• Durante lo RM.el monitor debe estar colocado fuera de la sola de RM.

• La operación de equipos de electrocirugía de alta frecuencia cerca del monitor puede producir interferencias y provocar mediciones incorrectas .

• Lo presión positivo o negativa muy fuerte en el circuito del paciente puede provocar lecturas incorrectas y daños internos.

• Lo succión de depuración fuerte puede provocar lecturas incorrectas y daños internos.

• Los gases de escape deben retornar 01 circuito de paciente o a un sistema de depuración .

• No coloque el módulo de GA de corriente lateral en cualquier posición que pueda hacer que se caiga sobre el paciente.

#### **Precaución:**

No aplique tensión al cable del módulo de GA de corriente lateral.

No utilice el módulo de GA de corriente lateral fuera del entorno de la temperatura de funcionamiento especificado.

Advertencia: Si el hospital o la agencia que responde al uso del monitor no sigue un programo de mantenimiento satisfactorio, el monitor puede convertirse en inválido. y la salud humana pueden *estar* en peligro.

Advertencia: Remita el reemplazo de la batería sólo al servicio técnico del fabricante.

Advertencia: Antes de limpiar el monitor o los sensores, asegúrese de que el equipo esté apagodo y desconectado de lo línea de alta tensión.

**Advertencia:** No utilice gas de EtO o formaldehído para desinfectar el monitor.

**Advertencia:** Los accesorios que se enumeran a continuación estón especificados para su uso en este equipo. Elequipo será posiblemente dañado o provocará algún daño sise utilizan otros accesorios.

#### **ALGUNAS NOTAS IMPORTANTES SOBRE LA SEGURiDAD**

#### **CANTIDAD DE PACiENTES**

Elmonitor solo se puede aplicar a un paciente a la vez.

#### **iNTERfERENCiA**

No use un teléfono celular cerca del equipo. El olto nivel de radiación electromagnética que emiten estos dispositivos puede causar una fuerte interferencia en el funcionamiento del monitor.  $\Box$  .  $\Box$  .

#### **DERRAMES ACCiDENTALES ~**

A fin de evitar el choque eléctrico o el mal funcionamiento del equipo, no se debe permitir lo entrada de líquidos en dicho equipo. Si han ingresado líquidos 01 equipo. retírelo de funcionamiento y hágalo revisar con un técnico antes de utilizarlo nuevamente.

#### **PRECISIÓN**

Si la precisión de los valores que se muestran en el monitor o que aparecen impresos es dudosa. compruebe los signos vitales del paciente por medios alternativos. Compruebe e fado el equipo está funcionando correctamente. , . . ,..•• , ,.. , *r'~,*

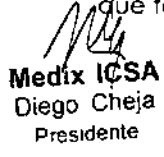

1, cing. Anali/ G/dimauska **Med<sup>ix</sup>** ICSA Directora Tecnica  $\mu$ eurx 1997<br>Diego Cheia Página 16 d $^{84}29^\text{A}$  51 900

 $252%$ 

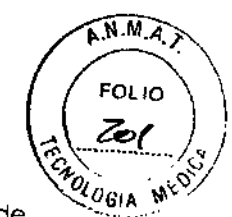

#### **ALARMAS**

No dependa exclusivamente en el sistema de olarmas sonoras de monitoreo de pacientes. El ajuste del volumen de la alarma en un nivel bajo o apagado durante el monitoreo al paciente puede causar un riesgo al paciente. Recuerde que el método más confiable de monitoreo del paciente combina lo estricto vigilancia personal y la correcta operación del equipo de monitoreo.

Los funciones del sistema de alarma paro monitoreo de pacientes deben comprobarse periódicamente.

#### **ANTES DEL USO**

Antes de poner el sistema en funcionamiento. asegúrese de inspeccionar visualmente que todas las conexiones de los cables no presenten doñas. Los cables y conectores dañados deben serreemplazados inmediatamente.

Antes de utilizar el sistema, el operador debe verificar que el equipo esté en correctos condiciones para su funcionamiento.

Comprobar todas las funciones periódicamente y cada vez que la integridad del producto esté en duda.

#### CABLES

Aleje todos los cobles de) cuello del paciente poro evitar uno posible estrangulación.

#### **ELIMINAR LA INFORMACIÓN DEL PACIENTE**

Al iniciar el monitoreo de un nuevo paciente, debe eliminar toda la información de pacientes anteriores del sistema. Para lograr esto, apague el equipo y luego enciéndalo nuevamente. También se puede seleccionar <Nuevo paciente> en <Menú de configuración> poro eliminar la información de pacientes anteriores.

#### **DESHECHO DEL EMBALAJE**

Deseche el material de embolaje de conformidad con los normas de control de residuos y manténgalo fuera del alconce de los niños.

#### **RIESGO DE EXPLOSIÓN**

No use este equipo cerco de vapores, liquidos o anestésicos inflamables.

#### **PRUEBA DE CORRIENTE DE FUGA**

Enel caso de interacción con otros equipos, antes del uso de los equipos en pacientes. el personal calificado en ingeniería biomédica debe llevar adelante una prueba de corriente de fuga.

#### **ALIMENTACiÓN POR BATERfA**

El equipo trae batería. La batería se descargo aun cuando el equipo no está en uso. Guarde el equipo con lo botería cargado en su totalidad y retire fa batería de forma tal que la vida útil de ro batería no se acorte innecesariamente.

#### **DESHECHO DE ACCESORIOS Y EQUIPO**

Los dispositivos descartables están destinados para un uso único. No deben reutilizarse  $\delta$ que el rendimiento total del equipo puede serinferior o puede causar contaminación.

La vida útil del monitor es de cinco años. Al fin de su vida útil. el producto descrito en este manual. así como susaccesorios. deben desecharse de conformidad con las normas que regulan el deshecho de dichos productos. SItiene consultas respecto de cómo desechar productos, contáctese con el fabricante o susrepresentantes.

Médix, ICSA Diego Cheja Presidente

Directora Tecnica

MPBA 51.900

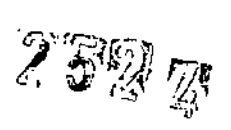

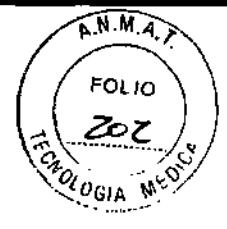

Los campos magnéticos y eléctricos son capaces de interferir con el correcto funcionamiento del equipo. Es por ello que debe asegurarse de que todos los equipos externos que operan cerca del monitor cumplan con los requisitos pertinentes de CEM. Los equipos de rayos X o dispositivos de imágenes por resonancia magnética son una posible fuente de interferencia ya que pueden emitir niveles de radiación electromagnética más altos. Mantenga también los teléfonos celulares y otros equipos de telecomunicación lejos del monitor.

#### **INSTRUCCIONES DE USO**

A fin de utilizar por un largo tiempo y en forma segura este equipo, es necesario seguir las pautas que aquí figuran. Sin embargo, las instrucciones de este manual no pueden prevalecer de ningún modo las prácticas médicas establecidas sobre el cuidado de los pacientes.

#### PÉRDIDA DE INFORMACIÓN

En el caso en que, temporalmente, el monitor pierda información del paciente, se deben utilizar equipos de observación rigurosa del paciente u otros medios alternativos hasta restaurar la función del monitor.

Si el monitor no reanuda su funcionamiento automáticamente dentro de los 60 segundos, reinicie el monitor con el interruptor de encendido y apagado. Una vez restaurado el monitoreo, debe comprobar fehacientemente el estado del monitoreo y la función de la alarma.

#### 5- Recomendaciones sobre el producto

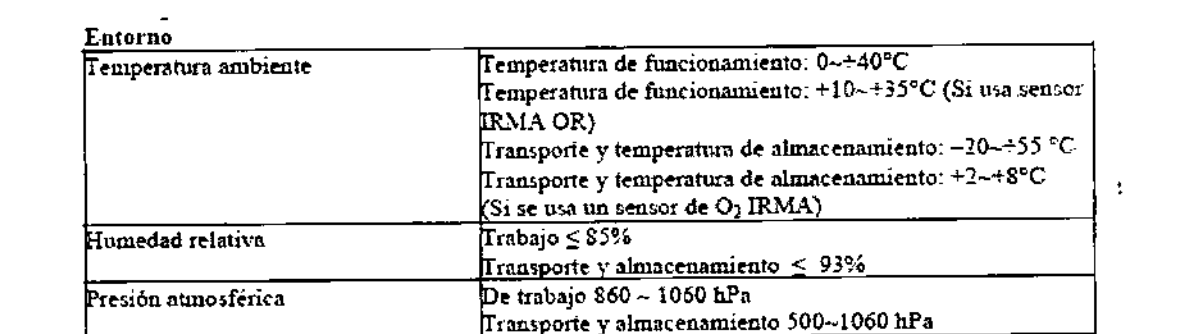

#### 6- Instrucciones de uso

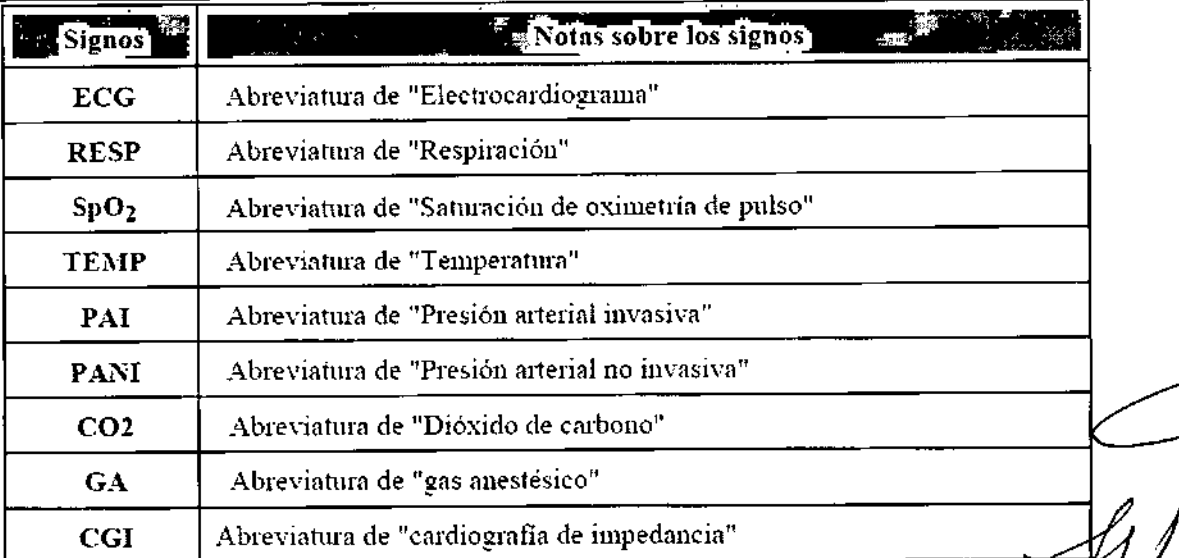

Medix ICSA Diego Cheja Presidente

Gaizinausku Sioing. Al/dile/ Directora Tecnica<br>Página 18 de<sub>r</sub>29 BA 51.900

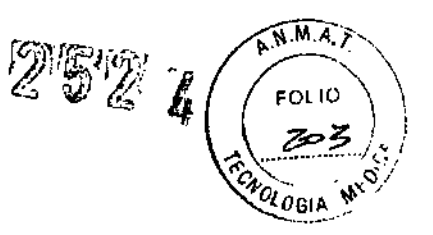

**Botones de función y perilla de ajuste en el panel frontal**

#### **M8000l1\19000**

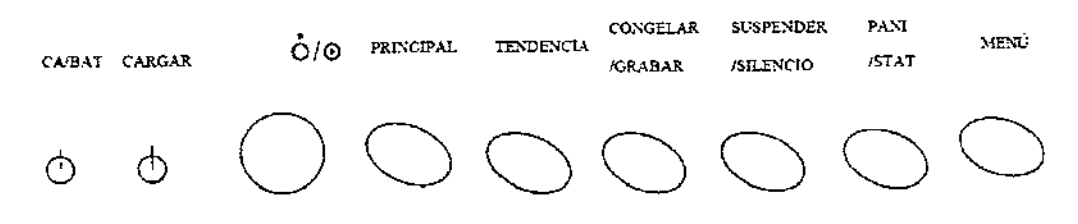

#### M8000A/M9000A

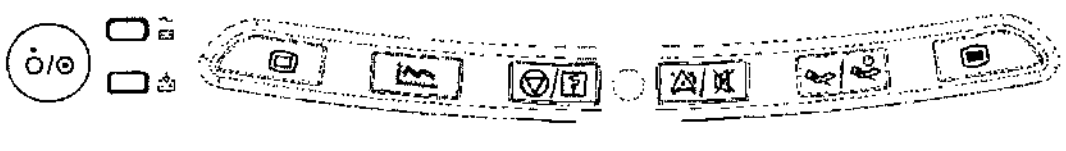

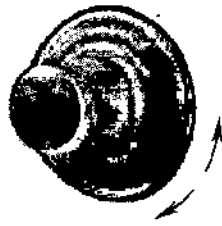

La perilla de ajuste se utiliza paro:

Girar el cursor hacia Jo izquierda o hacio lo derecha. Presionar para realizar una operación, por ejemplo, abrir el cuadro de diálogo o seleccionar una opción.

**SIgnose Instrucciones de operación dentro de la zono de botones de función**

Anzia Gaidimauska. Gloing, Directora Tecnica MPBA 51 900

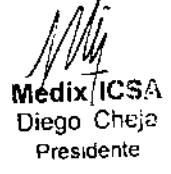

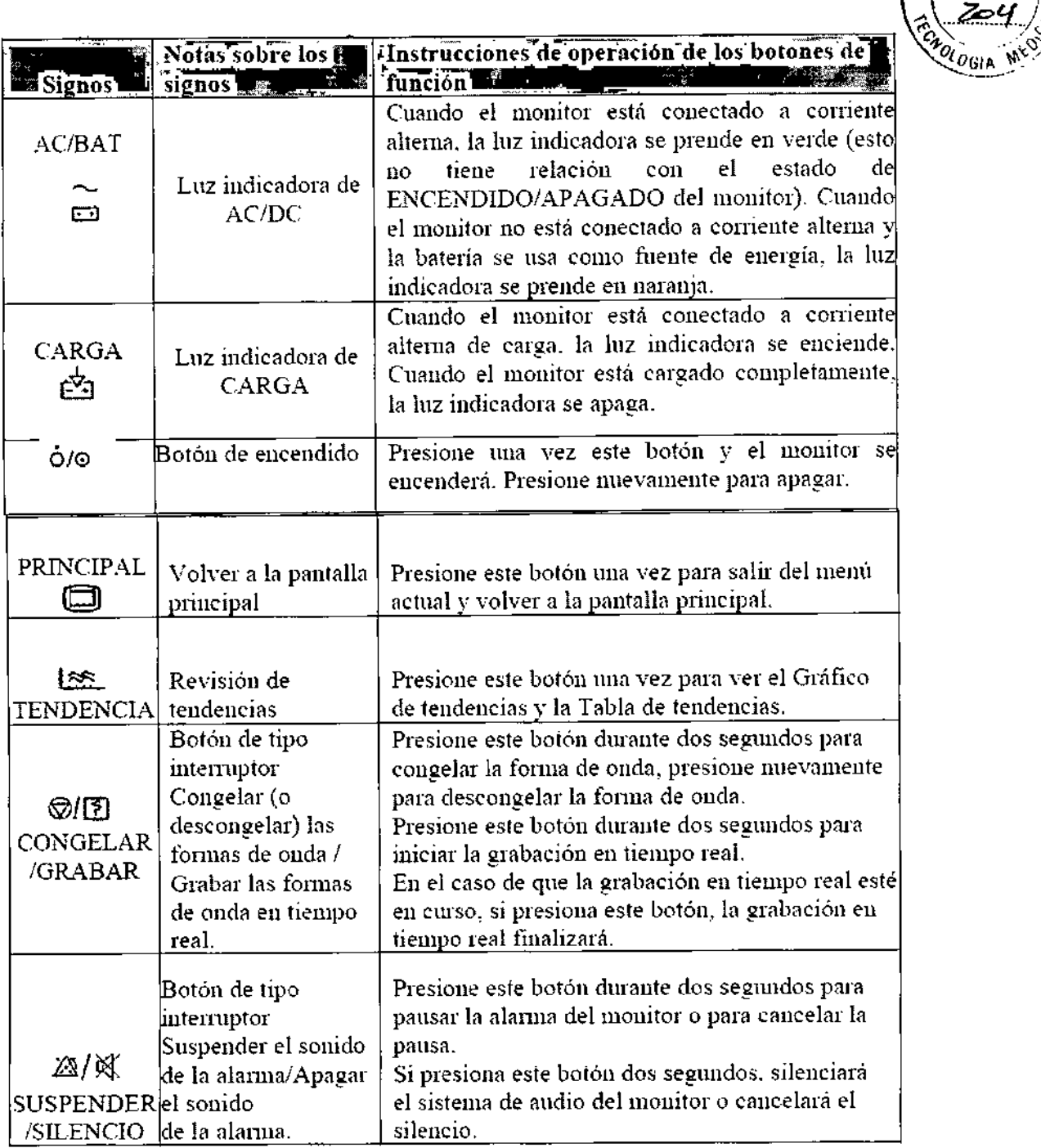

**My**<br>Medix ICSA Diego Cheja President

t,

 $\ddot{\phantom{a}}$ 

sicing, *I*nc/a Gaidiniausko<sub>•</sub> Prectora Tecnica MPBA 51.900

Página 20 de 29

 $2524$ 

 $\widehat{A.M.A}$ 

**FOLIO** <u> Zey</u>

### 252

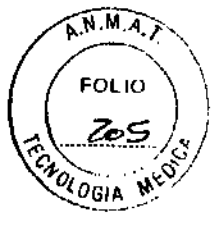

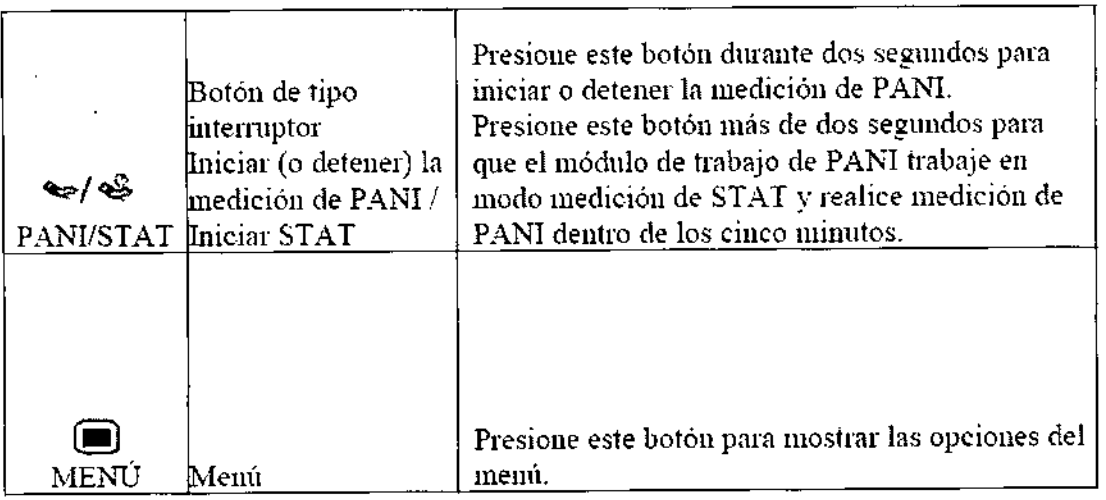

#### **PREPARACIONES ANTES DE USAR EL MONITOR**

#### **Desembalar la caja**

- }> Desembolor lo caja.
- }> Abra la caja de embalaje del equipo: los accesorios incluyen: cables eléctricos, varios sensores de paciente y un manual de usuario (este manual). tarjeta de garantia, certificado y demás documentos. La caja que estó abajo envuelta en espuma de poliuretano contiene el monitor.
- };> Retirarel monitor y los accesorios.

**Precaución:** Ubique el monitor sobre una superficie plana y estable de apoyo, no en lugares inestables. Debe dejarse un espacio prudente alrededor del monitor para garantizar una ventilación normal.

- );o Mantenga todos los materiales de embalaje para su uso posterior en transporte o almacenamiento.
- $\triangleright$  Revise el monitor y los accesorios.
- > Revise el monitor y los accesorios uno por uno según el panfleto correspondiente. Revise si hay daños en las piezas que componen el equipo. Si existe algún problema, contáctenos o comuníquese con nuestro representante.

#### **Conexión eléctrica**

#### **• Corriente alterna**

Confirme que la tasa de corriente alterna sea 100-240V 50/60Hz.

Uselos cables eléctricos que vienen con el equipo. coloque el enchufe terminal de salida (de cabeza redonda) en el toma de corriente alterna en la parte trasera del monitor, y el enchufe terminal de entrada en un toma de puesta a tierra de la red (debe ser una toma especial del hospital). conecte el monitor a través del cable eléctrico a tierra.

Cuando la luz indicadora que se encuentra por encima del interruptor de encendido del panel del monitor está verde, significa que lo corriente alterna está encendida. Asimismo. cuando el monitor no está conectado a la corriente altera y la batería de corriente continua se utilizo como tuente de electricidad, la luz indicadora está naranja.

**Advertencia:** El monitor debe estar conectado a una solida de electricidad correctamente instalada con contactos a fierra de protección. Si la instalación no brinda

**ruedix ICSA** 8:úhra 8:20 and 8:úhra 8:20 and 8:úhra 8:20 and 8:00 and 8:20 and 8:20 and 8:20 and 8:20 and 8:20 and 8:20 and 8:20 and 8:20 and 8:20 and 8:20 and 8:20 and 8:20 and 8:20 and 8:20 and 8:20 and 8:20 and 8:20 an Diego Cheja<br>Diego Cheja (1990) – página 21 de 29. organica (1990) – página 21 de 29. organica (1900) – página 21 de 29. or Presidente MPBA 51,900

2'5'A m

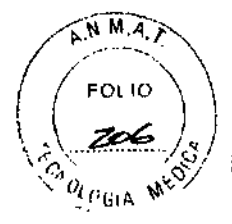

un conductor o fierro de protección, desconecte el monitor de la línea de alimentación y utilícelo con alimentación por batería.

#### **• Allmenfaclón por bafería**

El monitor tiene un paquete de bateña que brinda electricidad al monitor cuando se interrumpe la corriente alterna. La batería se denomina, en general, "bateña".

Esnecesaño cargar la batería antes de usarlo. No tiene cargador externo. La batería se carga cuando el monitor se conecta a corriente alterna. Paro asegurar que la batería está totalmente cargada y lista para su uso, recomendamos que el monitor esté enchufado o corriente alterna cuando no esté en uso.

El tiempo de duración de las baterías depende el uso y configuración del monítor. El control de PANI y Sp02 y el uso de la grabadora agotarón la carga de la batería más rápido que otros usos.

**Nota:** Cuando el monitor está conectado o corriente alterno, la batería se está recargando. Cuando no se puede conectar o lo corriente alterno, la batería se puede utilizor paro proporcionar electricidad y en este momento es ínnecesario usar los cables eléctricos y el equipo se puede encender directamente.

**Nofa:** En lo zona técnica de información de la alarmo oparecerá un mensaje de "Baterio baja" y una alarma sonora del sistema se activará cuando queden aproximadamente 5 minutos de batería. Debe conectar el monitor a una fuente de corriente alterna cuando aparece este mensaje.

**Nota:** Elmonitor contiene una batería recargable. Elpromedio de vida útil de este tipo de batería es de aproximadamente tres años. Cuando sea necesario un reemplazo, contáctese con un representante para realizarlo.

#### **Instalación de la batería**

La batería se debe almacenar en el fondo del monitor siguiendo los pasos paro instalar la bateña.

1 Abra la puerta de batería en la dirección que marca el monitor.

2 Gire la placa hacia arribo en sentido horario.

3 Coloque la batería en la puerto con el extremo de electrodo en lo parte baja del monitor.

4 Luego de empujar la batería dentro del compartimiento, retire lo placo y colóquela nuevamente al medio.

SCierre la puerta.

#### **Preparacl6n de la grabadora**

Siel monitor que utilizo trae una grabadora, antes de comenzar con el monitoreo revise que la grabadora tenga instalado el papel correspondiente. El lado térmico (el más liso) debe mirar hacia arriba y un pequeño extremo del papel debe salir de la bandeja (en el panel derecho del monitor).

Sise ha terminado el papel, siga Jospasos correspondientes para cambiarlo.

- 1. Presione el botón para abrir la grabadora.
- 2. Instale el papel; el lado térmico debe mirar hacia arriba.
- 3. Cierre la grabadora y deje un poco de papel hacia afuera.

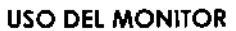

**Nota:** Encada menú, presione <Anterior> para volver al menú anterior y presione el botón <Principal> para volver a lo pantalla principal. En todos los cuadros de diálogo hay ayuda paro lo operación en curso.

**Nofa:** La configuración del monitor comprende la configuración de parámetros estóndar y no estándar y susmétodos de operación son básicamente los mismos; la configuración estándar incluye ECG, RESP, SpO2 de cinco electrodos, módulos únicos de TEMP y PANI.

Diego Cheja Presidente

**MA<br><b>Medix ICSA** 3°:junauShi<br>Diego Cheja 3°:junauShi a 22 de 29 MPBA. 51.900

 $2527$ 

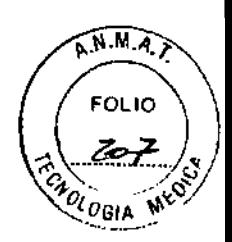

Por su parte, la configuración no estándar incluye módulos de TEMP dual, PAI, CO2, GA y C.I.

#### 1. Modo pantalla

En <Seleccionar pantalla>, en el menú de <Configuración principal> se puede seleccionar ocho tipos distintos de temas de pantalla, por ejemplo: Estándar. Revisión de PANI, Caracteres grandes, Tendencias corta, 7 electrodos, 12 electrodos, OxyCRG, Otra cama. Se muestran del siguiente modo, respectivamente:

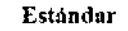

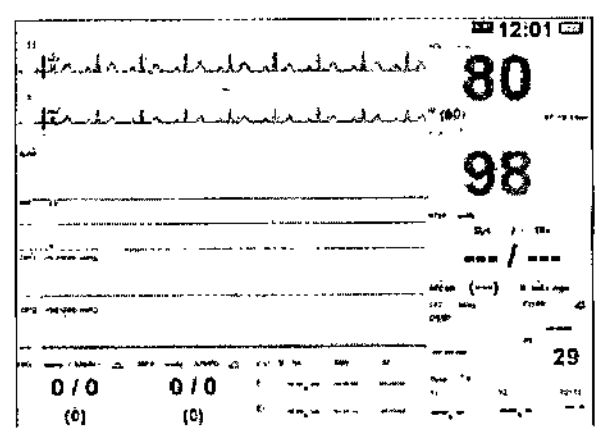

La formo de onda del ECG de un electrodo aparece en la zona superior por encima de las formas de onda {esto línea se llama linea de manítoreo clave y se configuro en lo opción <ECG1> en <ECG>j, asimismo, las formas de onda de más abajo aparecen de modo distinto según la configuración.

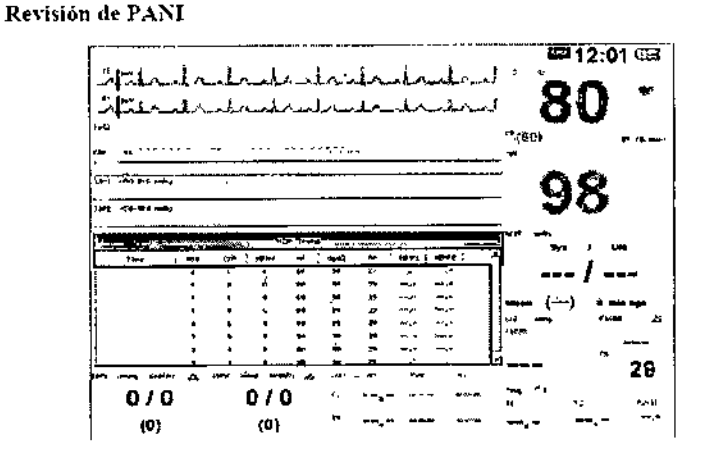

Los grupos recientes de resultados de medición de PANI aparecen debajo de los formas de onda y Josregistros de medición pueden examinarse girando la perillo de ajuste.

*\$I/v.* Médix<sup>{</sup>ICSA Diego Cheja

Jauska. stall<sup>2</sup> Galdis

g Analys Galument<br>Elirectora Tecnica Biolng. irectora rechie<br>MPBA 51.900

Presidente Página <sup>23</sup> de <sup>29</sup>

# $2527$

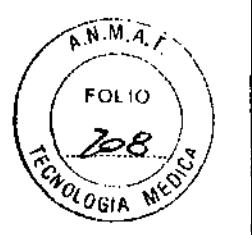

#### Caracteres grandes

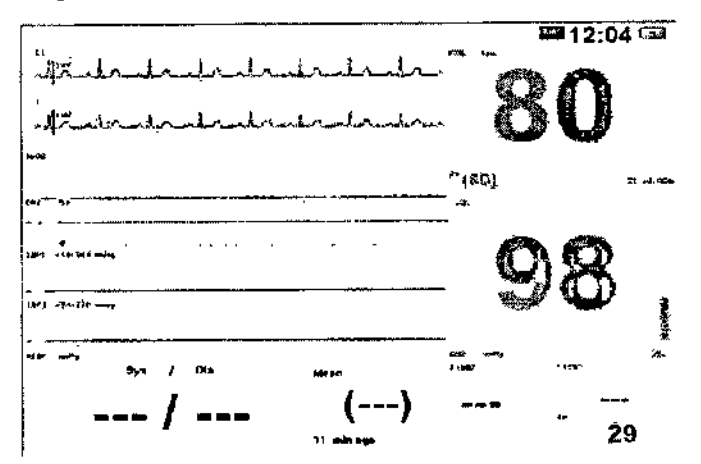

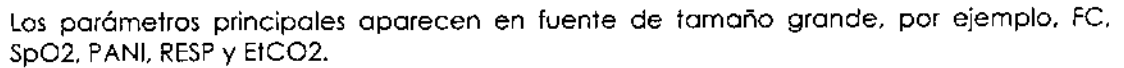

#### Tendencias cortas

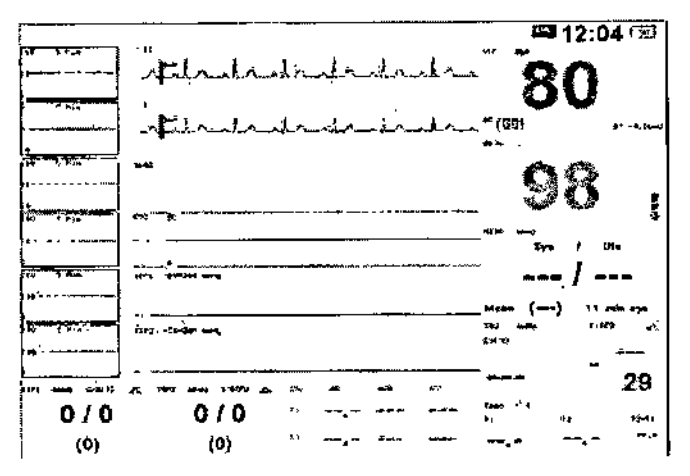

El diagrama de frecuencia corta relevante para los parámetros aparece en el extremo superior izquierdo de la forma de onda. Siete electrodos

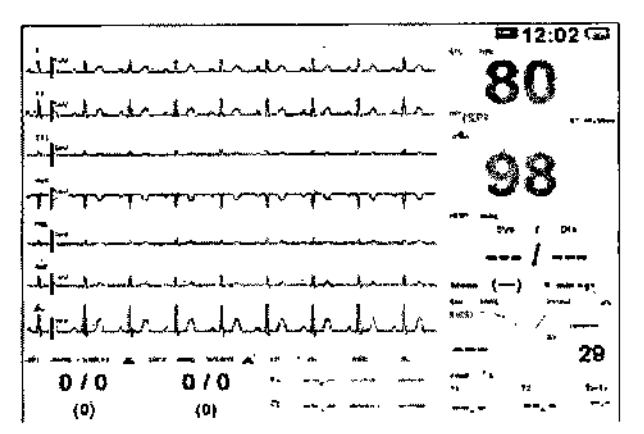

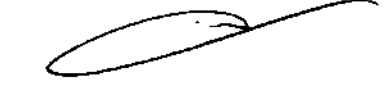

Las formas de onda del ECG de siete electrodos aparecen en la zona de muestra de formas de onda, son I, II, III, aVR, aVL, aVF, y V- respectivamente.

Medix ICSA Diego Cheja Presidente

**Bolfig/Anala Galdimauskas** Directora Tecnica Página 24 dé 294 51 900

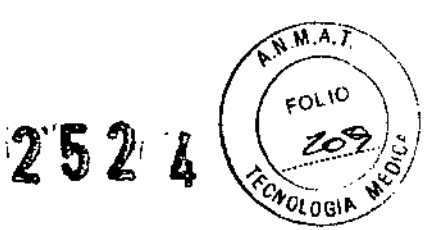

#### **ñ'lenú principal**

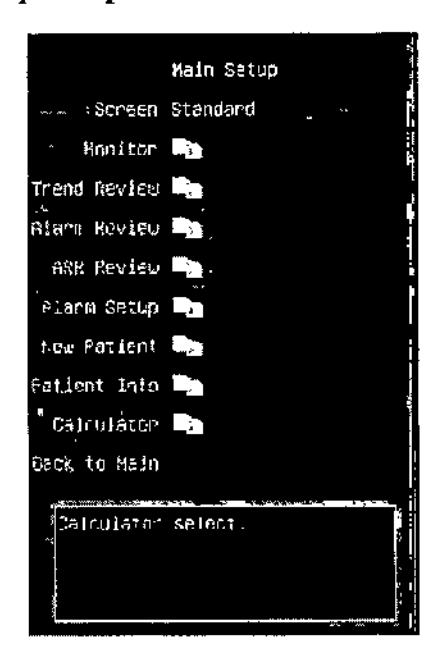

**Pantalla** Se pueden elegir ocho modos de muestra. **Estándar, Revisión de PAN!, Caracteres grandes, Tendencias cortas, 7 electrodos, 12 electrodos, oxyCRG y Otra cama.** Además, el modo de muestra cambio según los distintas configuraciones del fabricante.

**Monitor** Haga clie y obra el cuadro de diálogo de configuración del monitor. Realice algunos configuraciones del monitor.

**Revisión de tendencias** Haga clic y obra el cuadro de diálogo para examinar los tendencias. Examine los tablas o diagramas de tendencias.

Revisión de alarma Haga clic y abra el cuadro de diálogo de revisión de eventos de la alarma. Examine los eventos de la aiarmo.

**Revisión ARR** Hago clic y obra el cuadro de diálogo de revisión de arritmia. Examine lo forma de onda y loseventos de arritmia.

**Configuración de la alarma** Haga e1icy abro el cuadro de diálogo de ia configuración de la alarma. Realizarla configuración de parámetros de alarma.

**Nuevo paciente** Finalice el monitoreo del paciente actual e inicie el monitoreo de un nuevo paciente. Si presiono esta opción. se eliminará la información de monitoreo del paciente actual y se iniciará el monitoreo de un nuevo paciente.

**Información del paciente** Haga clic y abra el cuadro de diálogo de la información del paciente. Proporciona registrosy permite examinar la información del paciente.

**Calculadora** Hago clic y obro el cuadro de diálogo de la caiculadora.

**Precaución:** luego de iniciar el monitoreo de un nuevo paciente, la información histórica de los pacientes será completamente eliminada.

3.oing, Ar/illa Zaidimg Directora Tecnica MPBA 51 900 Página 25 de 29

 $1/2$ Medix<sup>'</sup>ICSA

Diego Cheja Presidente

 $A.M.M$  $F_{OL/LO}$  $Z/\phi$ OGIA MES

#### Configuración del monitor

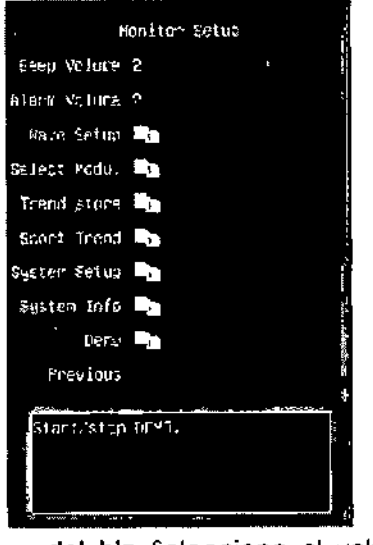

**Volumen del blp** Seleccione el volumen del sonido BIP del equipo. Las opciones son **Apagado, 1,2** Y3. Luego de realizar una selección, el equipo emitirá un bip de prueba. **Volumen de la alarma** Seleccione el volumen de la alarma. Lasopciones son **Apagado,** 1,

2 Y3. Luego de realizor una selección, ei equipo emitirá un bip de prueba.

**Configuración de la onda** Haga dic y abra el cuadro de diálogo de la configuración de la forma de onda. Realice la personalización de las formas de onda de la pantalla y las formas de onda relevantes se podrán seleccionar según las necesidades.

**Modos de selección** Haga dic y abra ei cuadro de diálogo de configuración del móduio. Algunos de los módulos que no están en uso actualmente se pueden apagar; luego de ser apagados, no se mostrarán los parómetros y las formas de onda relevantes ni se emitirán ninguno alarmo.

**Almacenar tendencias** Haga dic y abro el cuadro de diálogo de configuración de almacenamiento de tendencias. Proporciona la función de configuración en modo de almacenamiento de tendencias; se pueden definir varios modos.

**Tendencias cortas** Haga dic y abro el cuadro de diálogo de diagrama de tendencias carlos. Algunas escalas y lapsos de diagramas de tendencias cortos se pueden definir.

**Configuracl6n del sIstema** Haga e1icy abra el cuadro de diálogo de la configuración del sistema. Realice la configuración y el mantenimiento de los sistemas.

**informacl6n del sistema** Haga cllc y abra el cuadro de diálogo de información del sistema. Parte de la información del sistema aparecerá, como por ejemplo la información \ sobre la versión.

**Prueba** Apague o encienda la función de prueba.

'Ana/a Gaidimauska. lirectora Tecnica MPBA 51,900

 $_{\rm{Medix}^l}$ 1CSA Diego Cheja Presidente

Página 25 de 29

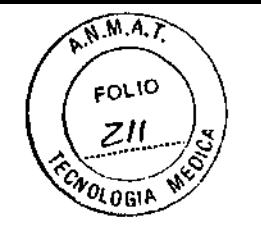

Configuración de almacenamiento de tendencias

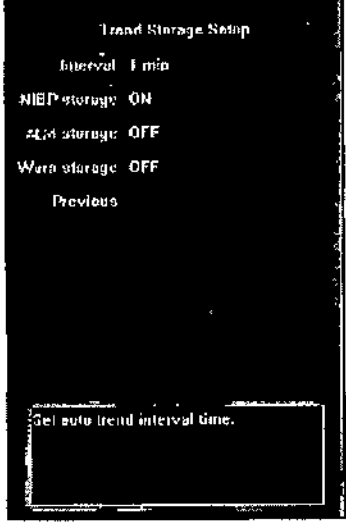

Intervalo Seleccione los ciclos de intervalo paro almacenamiento de tendencias. Las opciones son Apagado, 1min, 2min, 3min, 4min, 5min, 10min, 15min, 20min, 25min y 30min.

Almacenamiento de PANI Activa/Desoctiva el interruptor de almacenamiento de PAN!. Cuando está activado, indica luego de finalizar la medición de PANI Yguarda un registro de dicho actividad.

Almacenamiento de ALM Activo/Desactiva el interruptor de almacenamiento de la alarmo. Cuando está activado, indica si hay una alarmo alta de parómetros fisiológicos y guarda un registro.

AlmacenamIento de advertencia Activa/Desactiva el interruptor de almacenamiento de advertencias. Cuando está activado, indica si hay una alarmo media de parámetros fisiológicos y guardo un registro.

Configuración de modo

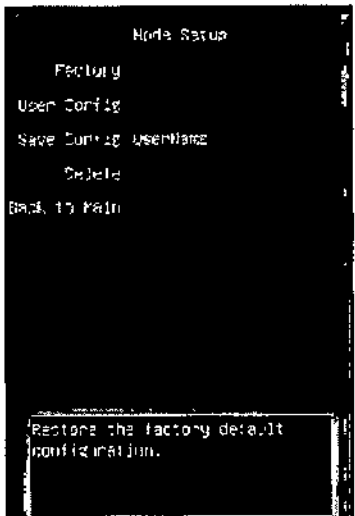

Fábrica Seleccione la configuración predeterminado por el fabricante, las opciones son Cancelar, Adulto, Niño y Neonato, seleccione <Cancelar> para salir. Config del usuario Seleccione el modo en el que el usuario guardará la información. Seleccione la configuración personalizada anterior, seleccione <Cancelar> para salir. Guardar la configuración Guardar la información de la configuración actual como configuración personalizada, ingrese el nombre de la configuración personalizada del

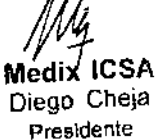

 $J.$ Joing. Analy, Galdimer Página 27 de 290ra Tecnica MPBA 51 grin

A.M.M.A. FOJ IO  $\alpha_{\rm Gia}$ 

usuario, seleccione <Aceptar> para guardar el modo octual y seleccione <Cancelar> para cancelor el almacenamiento.

Eliminar Elimine la información anterior de la configuración personalizada. seleccione la configuración personalizado que debe eliminarse, presione el modo seleccionado pora eliminar el modo, y presione <Cancelar> para cancelar la operación de eliminación.

#### Información del paciente

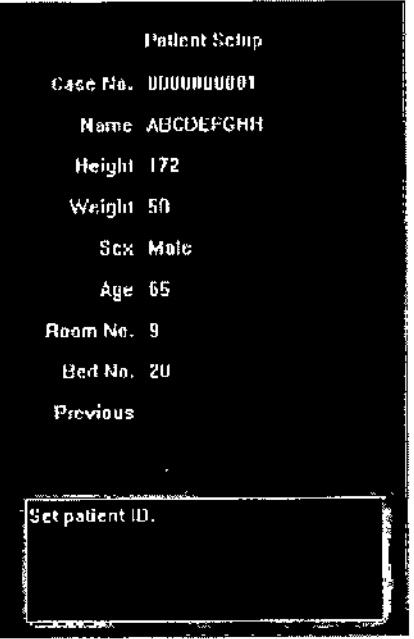

Caso No. El número de casos de los pacientes (se puede configurar según el estado actual del hospital, se puede ingresar un máximo de lO letras). Presione <Eliminar> para eliminar y <Borrar> para borrar; presione <Aceptar> para confirmar la operación.

Nombre Nombre del paciente (se puede seleccionar de lo A o la Zy de Oa 9, y se puede ingresar un máximo de 10 letras ). Ingrese <Aceptar> para confirmar la operación.

Altura Altura del paciente (gire la perilla de ajuste para aumentar o disminuir la altura de  $a \in \mathbb{C}$ .

Peso Peso del paciente (gire la perilla de ajuste para aumentar o disminuir el peso de a 1 ka).

Sexo Género del paciente (masculino o femenino).

Edad Edad del paciente (gire la perilla de ajuste para aumentar o disminuir la edad de a <sup>1</sup> año).

Número de habitacl6n Número de la habitación del paciente. El número de habitación del paciente puede aparecer en la unidad central.

No. de cama Número de cama del paciente. El número de cama del paciente puede aparecer en lo unidad central.

#### CÁLCULO DE DOSIS DE DROGA

Seleccione **MENÚ→Calculadora→Cálc de droga**Dingrese la dosis de la droga en la ventana de cálculo. Hágalo de la siguiente manera:

A Saidimay *i i Azama* Galumov<br>Directora Tecnica MPBA 51.900

Medix ICSA Diego Cheja Presidente

página 28 de 29

 $\mathfrak{F}$  )

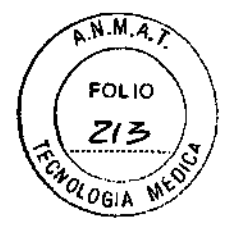

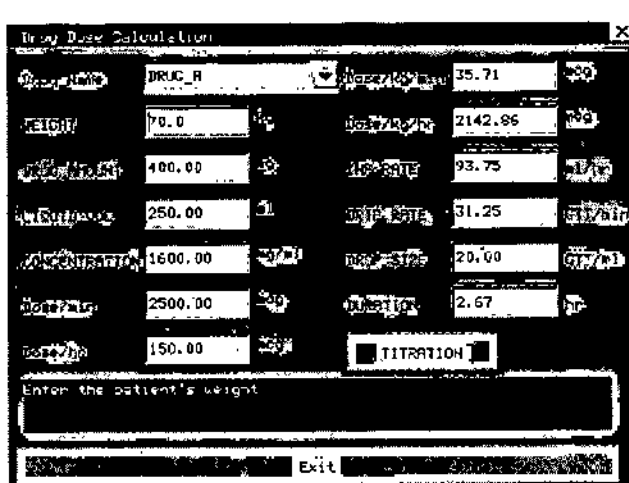

Este cálculo de concentración de droga tiene por objetivo principal facilitar el trabajo de los médicos. Realiza el cólculo de concentración en algunas drogas comúnmente utilizadas. Se puede obtener el contenido de titulación a través de la grabadora.

En el sistema, los siguientes categorías de drogas se pueden calcular: **AMINOFILlNA, DOBUTAMINA, DOPAMINA, EPINEFRINA, HEPARINA, ISUPRELO, L1DOCAfNA, NIPRIDA, NITROGLICERINA Y PITOCINA.** Ademós, proporciona las opciones **DROGA\_A. DROGA\_B, DROGA\_C, DROGA\_D y DROGA\_E** paro mover el resto de los drogas de modo flexible.

Las siguientes fórmulas se utilizan para el cálculo de dosis de droga:

- ~ Concentración de la droga igual al monto total de la droga dividido por el volumen líquido.
- > Velocidad líquida igual a la dosis de la droga dividida por la concentración de la droga. Tiempo de duración igual al monto total de droga dividido por dosis de la droga.
- » Dosisde Jodroga igual a la velocidad de goteo IV, multiplicar la concentración de la droga.

En la ventana de cálculo de droga. el operador deberá, en primer lugar, seleccionar el nombre de la droga que se calculará, confirmar el peso del paciente e ingresar otros valores conocidos.

#### 7- Presentación

Elmonitor se provee en una caja, envuelto en espuma de poliuretono.

Los accesorios incluyen: cables eléctricos, varios sensores de paciente y un manual de usuario, tarjeta de garantía, certificado y demás documentos.

*.Al",* where the latter of the control of the control of the control of the control of the control of the control of the control of the control of the control of the control of the control of the control of the control of the con . سيمبر<br>14. مسيح  $\mathbf{r}^{(1)}$ 

Página 29 *de 29*

*111.* Medi~**,eSA** n<sub>iego</sub> Cheja presidente

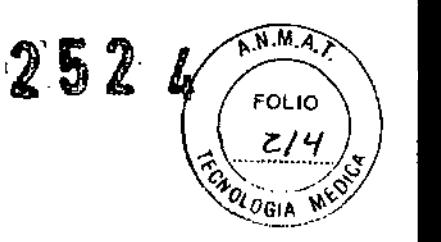

#### Rótulo

#### MONITOR DE PACIENTES MUL TIPARAMETRICO

Modelo: M8000A

**Ref:**

**Serie:**

**Fabricado por: GUANGDONG BIOLIGHT MEDITECH CQ., LTD** Innovation First Road, Technology Innovation Coast, Jinding district, Zhuhai,Guangdong, P.R.China (519085)

> **Importado por: MEDIX l.e.S.A.**

Marcos Sastre 1675, General Pacheco - Tigre, Buenos Aires, Argentina

**Fecha de fabricación:** AAAA/MM

**Modo de uso, Advertencias y Precauciones: Ver Instrucciones de uso.**

CONDICIÓN **DE** VENTA: \_

**Director Técnico:** Bioing. Analia Gaidimauskas MPBA: 51900

**Autorizado por la ANMAT PM - 1077 - 120**

**Medix ICSA** Diego Cheja

Presidente

and Gammauzka Directora Tecnica irectora Tecnico

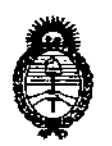

**Ministerio de Salud secretaría de Políticas, Regulación** e **Institutos** A.N.M.A.T.

#### **ANEXO III**

#### CERTIFICADO

Expediente N°: 1-47-19133-11-3

**El Interventor de la Administración Nacional de Medicamentos, Alimentos y** Tecn~~ **Médica (ANMAT) certifica que, mediante la Disposición NO ...2..;) 4, <sup>y</sup> de acuerdo <sup>a</sup> lo solicitado por Medix LCS.A., se autorizó la inscripción en el Registro Nacional de Productores y Productos de Tecnología Médica (RPPTM), de un nuevo producto con los siguientes datos identificatorios característicos:**

**Nombre descriptivo: Monitor Paciente Multiparamétrico.**

Código de identificación y nombre técnico UMDNS: 12-636 - Sistemas de **Monitoreo Fisiológico.**

Marca de (los) producto(s) médico(s): Biolight.

Clase de Riesgo: Clase 111.

**Indicación/es autorizada/s: Diseñado para el monitoreo de parámetros fisiológicos del paciente, tales como ECG, RESP, SpOz, PANI, PAI, TEMP,** *COz,* **GA Y CGI, de forma continua. Diseñado para ser usado en unidades hospitalarias.**

Modelo/s: - M8000A.

**Período de vida útil: S (cinco) años.**

**Condición de expendio: Venta exclusiva a profesionales e instituciones sanitarias.** Nombre del fabricante: Guangdong Biolight Meditech Co., Ltd.

**Lugar/es de elaboración: Innovation First Road, Technology Innovation Coast,** Jinding, 519085 Zhuhai, Guangdong, P.R. China.

Se extiende a Medix LC.SA el Certificado PM-1077-120, en la Ciudad de Buenos Aires, a  $\ldots$ . 2.  $9.$  ABR ... 2.0.1.3, siendo su vigencia por cinco (5) años a contar de **la fecha de su emisión.**

DISPOSICIÓN Nº  $252$   $\pmb{\land}$ 

3 NGHER NTGRVENTOR **.A.N.M.A..T.**

 $\lt$